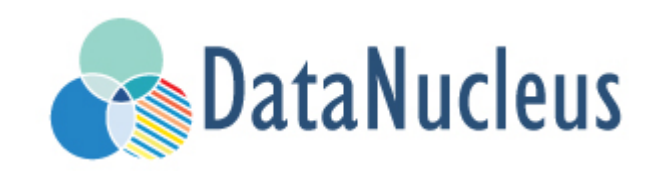

# JDO XML MetaData Reference (v5.0)

#### **Table of Contents**

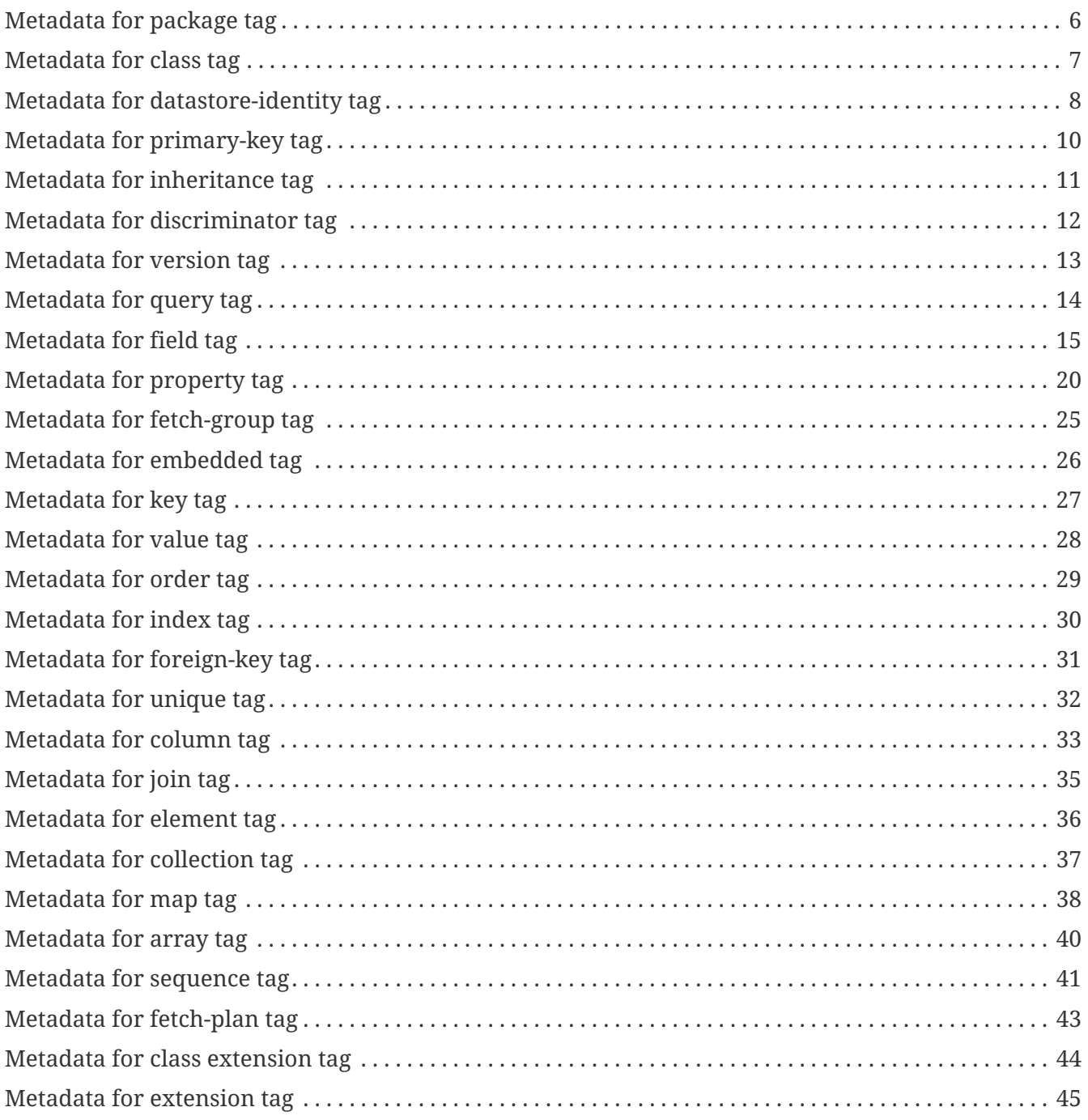

JDO has always accepted Metadata in XML format. As described in the [the](mapping.html) [Mapping Guide](mapping.html) this has to be contained in files with particular filenames in particular locations (relative to the name of the class), and that this metadata is *discovered* at runtime. You can provide JDO XML metadata, or alternatively ORM XML metadata, but with virtually identical format (the only difference being the top level element being *jdo* in the former case and *orm* in the latter case).

This page defines the format of the XML Metadata and can be used for either the JDO XML metadata or the ORM XML metadata.

Here is an example header for **package.jdo** files with [JDO XSD](http://xmlns.jcp.org/xml/ns/jdo/jdo_3_0.xsd) specification

```
<?xml version="1.0" encoding="UTF-8" ?>
<jdo xmlns="http://xmlns.jcp.org/xml/ns/jdo/jdo"
      xmlns:xsi="http://www.w3.org/2001/XMLSchema-instance"
      xsi:schemaLocation="http://xmlns.jcp.org/xml/ns/jdo/jdo
http://xmlns.jcp.org/xml/ns/jdo/jdo_3_1.xsd" version="3.1">
      ...
</jdo>
```
Here is an example header for **package.orm** files with [ORM XSD](http://xmlns.jcp.org/xml/ns/jdo/orm_3_0.xsd) specification

```
<?xml version="1.0" encoding="UTF-8" ?>
<orm xmlns="http://xmlns.jcp.org/xml/ns/jdo/orm"
      xmlns:xsi="http://www.w3.org/2001/XMLSchema-instance"
      xsi:schemaLocation="http://xmlns.jcp.org/xml/ns/jdo/orm
http://xmlns.jcp.org/xml/ns/jdo/orm_3_0.xsd" version="3.0">
      ...
</orm>
```
JDO expects the XML metadata to be specified in a file or files in particular locations in the CLASSPATH. For example, if you have a class *com.mycompany.sample.MyExample*, JDO will look for any of the following resources until it finds one (in the order stated) :-

```
META-INF/package.jdo
WEB-INF/package.jdo
package.jdo
com/package.jdo
com/mycompany/package.jdo
com/mycompany/sample/package.jdo
com/mycompany/sample/MyExample.jdo
```
In addition to the above, you can split your metadata definitions between JDO XML MetaData files. For example if you have the following classes

com/mycompany/A.java com/mycompany/B.java com/mycompany/C.java com/mycompany/app1/D.java com/mycompany/app1/E.java

You could define the metadata for these 5 classes in many ways — for example put all class definitions in **com/mycompany/package.jdo**, or put the definitions for D and E in **com/mycompany/app1/package.jdo** and the definitions for A, B, C in **com/mycompany/package.jdo**, or have some in their class named MetaData files e.g **com/mycompany/app1/A.jdo**, or a mixture of the above. DataNucleus will always search for the metadata file containing the class definition for the class that it requires.

As well as JDO XML metadata, you can (also) use ORM XML metadata to override particular datastore-specific things like table and column names. JDO expects any ORM XML metadata to be specified in a file or files in particular locations in the CLASSPATH. These filenames depend on the **javax.jdo.option.mapping** persistence property. For example, if you have a class *com.mycompany.sample.MyExample*, and the persistence property is set to "mysql" then JDO will look for any of the following resources until it finds one (in the order stated) :-

```
META-INF/package-mysql.orm
WEB-INF/package-mysql.orm
package-mysql.orm
com/package-mysql.orm
com/mycompany/package-mysql.orm
com/mycompany/sample/package-mysql.orm
com/mycompany/sample/MyExample-mysql.orm
```
Extension

If your application doesn't make use of ORM metadata then you could turn off the searches for ORM Metadata files when a class is loaded up. You do this with the persistence property **datanucleus.metadata.supportORM** setting it to false.

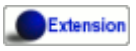

By default any XML Metadata (JDO or ORM) will be validated for accuracy when loading it. Obviously XML is defined by a DTD or XSD schema and so should follow that. You can turn off such validations by setting the persistence property **datanucleus.metadata.xml.validate** to false when creating your PMF. Note that this only turns off the XML strictness validation, and *not* the checks on inconsistency of specification of relations etc.

What follows provides a reference guide to XML MetaData elements for what goes in an XML metadata file. Refer to the relevant XSD for precise details.

- jdo
	- [package](#package)
		- [class](#class)
			- [datastore-identity](#datastore-identity)
				- [column](#column)
				- [extension](#datastoreidentityextension)
			- [primary-key](#primary-key)
				- [column](#column)
			- [inheritance](#inheritance)
				- [discriminator](#discriminator) [column](#column)
				- [join](#join) [column](#column)
			- [version](#version)
				- [column](#column)
				- [extension](#versionextension)
			- [join](#join)
				- [column](#column)
			- [foreign-key](#foreignkey)
				- [column](#column)
				- [field](#field)
				- [property](#property)
			- [index](#index)
- [column](#column)
- [field](#field)
- [property](#property)
- [unique](#unique)
	- [column](#column)
	- [field](#field)
	- [property](#property)
- [field](#field)
	- [collection](#collection) [extension](#collectionextension)
	- [map](#map) [extension](#mapextension)
	- [array](#array)
	- [join](#join) [primary-key](#primary-key) [index](#index) [column](#column)
	- [embedded](#embedded) [field](#field) \* [column](#column)
	- [element](#element) [column](#column)
	- [key](#key) [column](#column)
	- [value](#value) [column](#column)
	- [order](#order) [column](#column) [extension](#orderextension)
	- [column](#column) [extension](#columnextension)
	- [foreign-key](#foreignkey) [column](#column)
	- [index](#index) [column](#column)
	- [unique](#unique) [column](#column)
	- [extension](#fieldextension)
- [property](#property)
	- [collection](#collection) [extension](#collectionextension)
	- [map](#map) [extension](#mapextension)
	- [array](#array)
	- [join](#join) [primary-key](#primary-key) [index](#index) [column](#column)
	- [embedded](#embedded) [field](#field) \* [column](#column)
	- [element](#element) [column](#column)
- [key](#key) [column](#column)
- [value](#value) [column](#column)
- [order](#order) [column](#column)
- [column](#column) [extension](#columnextension)
- [foreign-key](#foreignkey) [column](#column)
- [index](#index) [column](#column)
- [unique](#unique) [column](#column)
- [extension](#propertyextension)
- [fetch-group](#fetch-group)
	- [field](#field)
- [query](#query)
- [sequence](#sequence)
	- [extension](#sequenceextension)
- [fetch-plan](#fetch-plan)
- [extension](#classextension)
- [extension](#extension)

# <span id="page-7-0"></span>**Metadata for package tag**

These are attributes within the **<package>** tag (jdo/package). This is used to denote a package, and all of the **<class>** elements that follow are in this Java package.

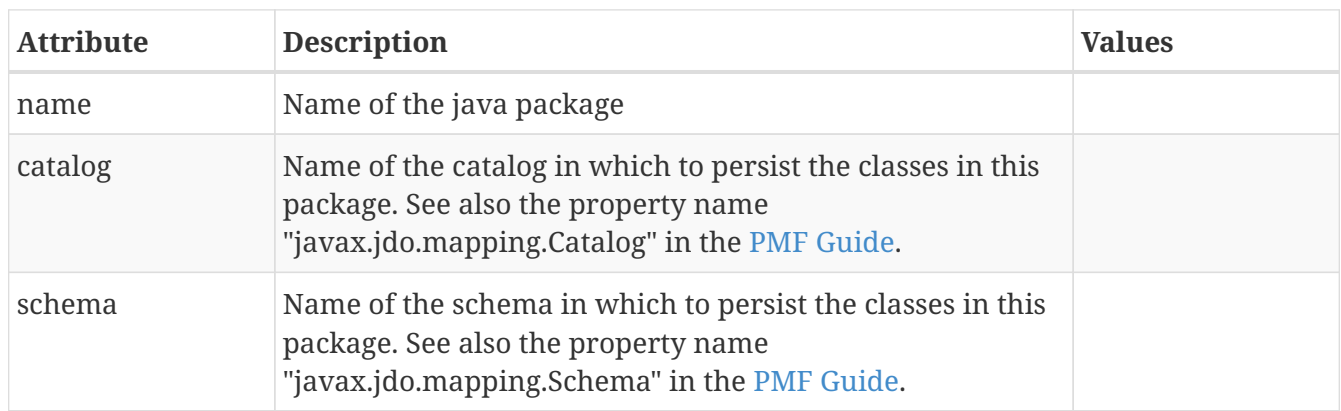

#### <span id="page-8-0"></span>**Metadata for class tag**

These are attributes within the **<class>** tag (jdo/package/class). This is used to define the persistence definition for this class.

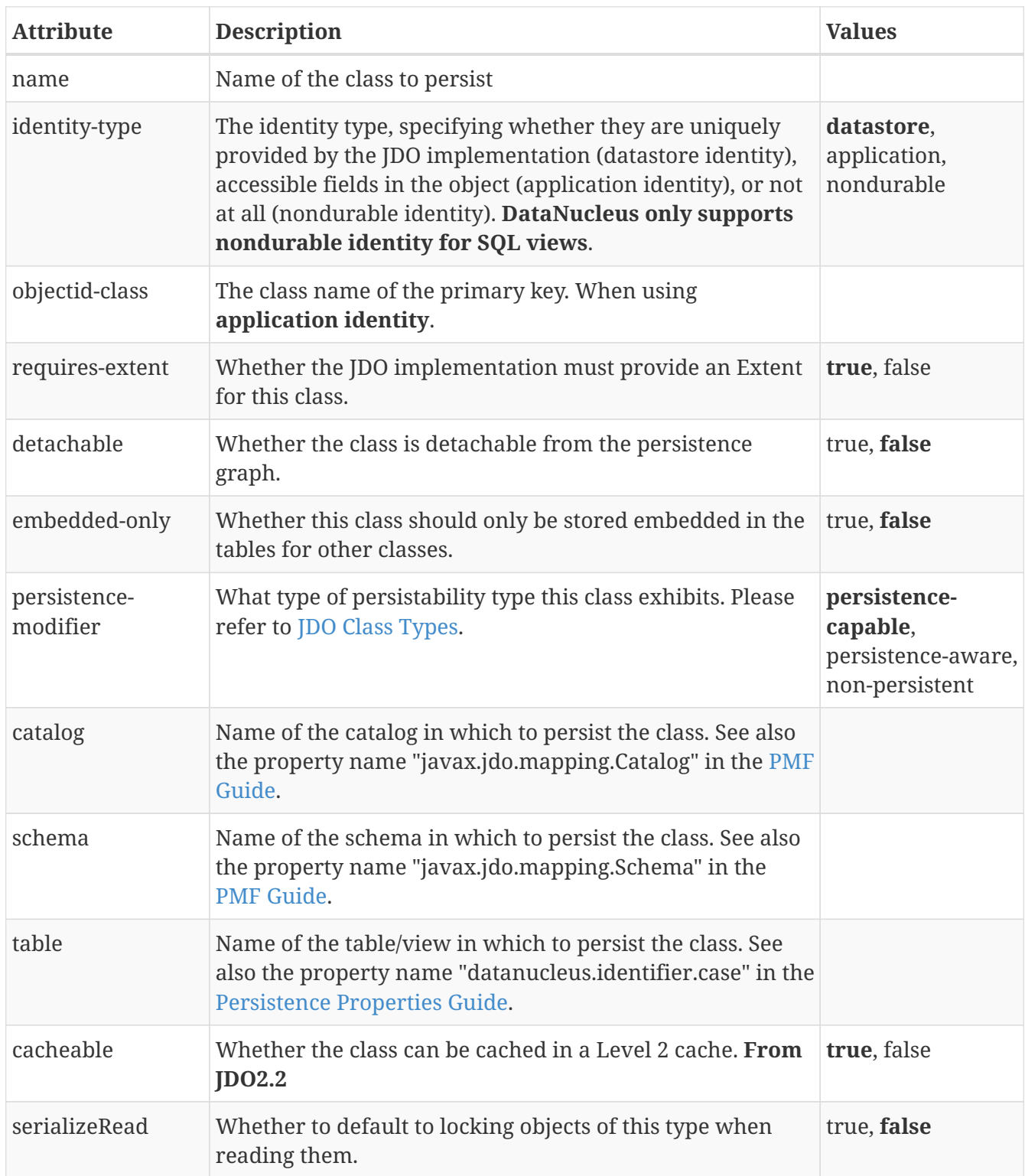

# <span id="page-9-0"></span>**Metadata for datastore-identity tag**

These are attributes within the **<datastore-identity>** tag (jdo/package/class/datastore-identity). This is used when the **<class>** to which this pertains uses datastore identity. It is used to define the precise definition of datastore identity to be used. This element can contain **column** sub-elements allowing definition of the column details where required - these are optional.

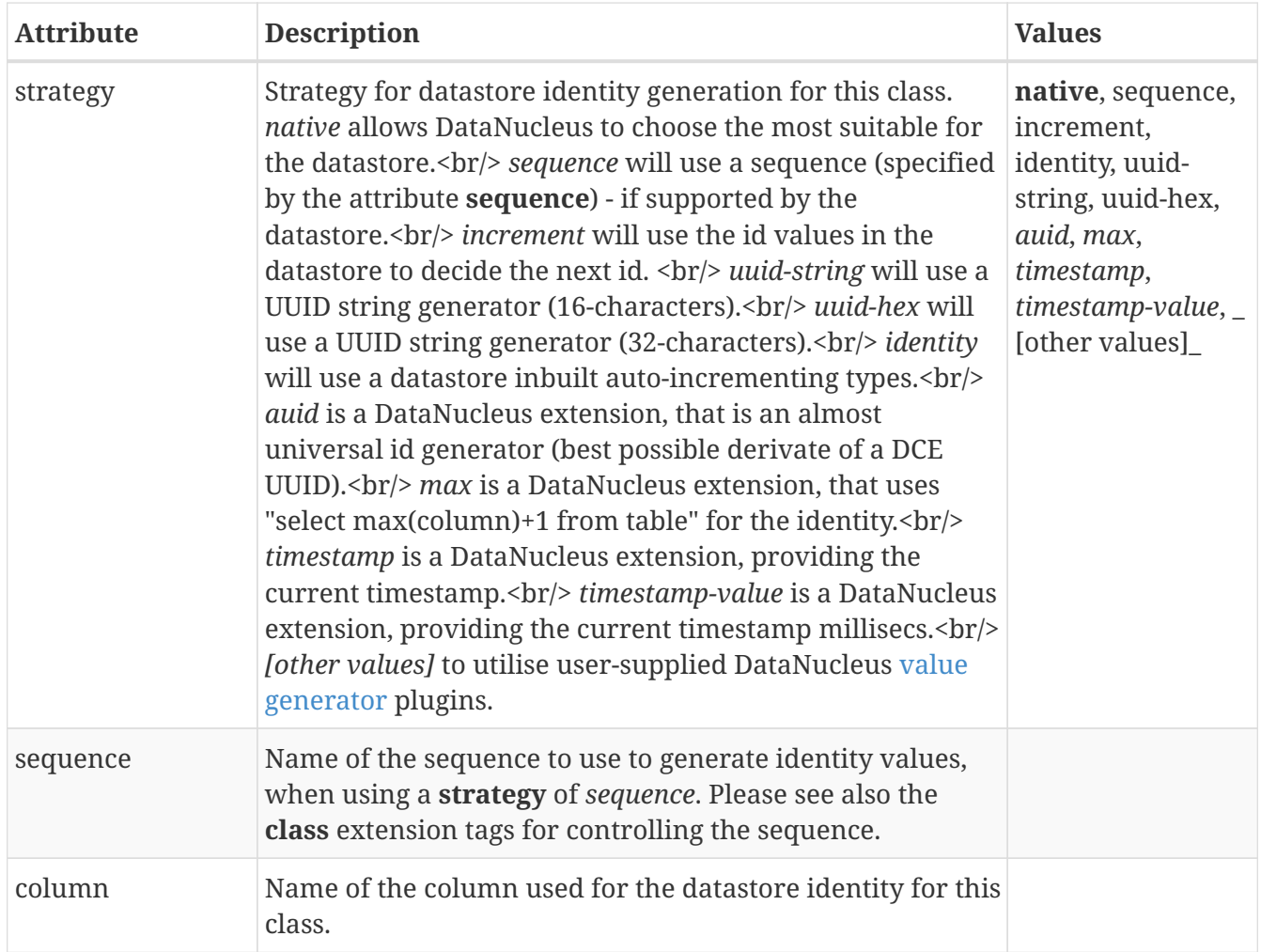

These are attributes within the **<extension>** tag (jdo/package/class/datastore-identity/extension). These are for controlling the generation of ids when in **datastore identity** mode.

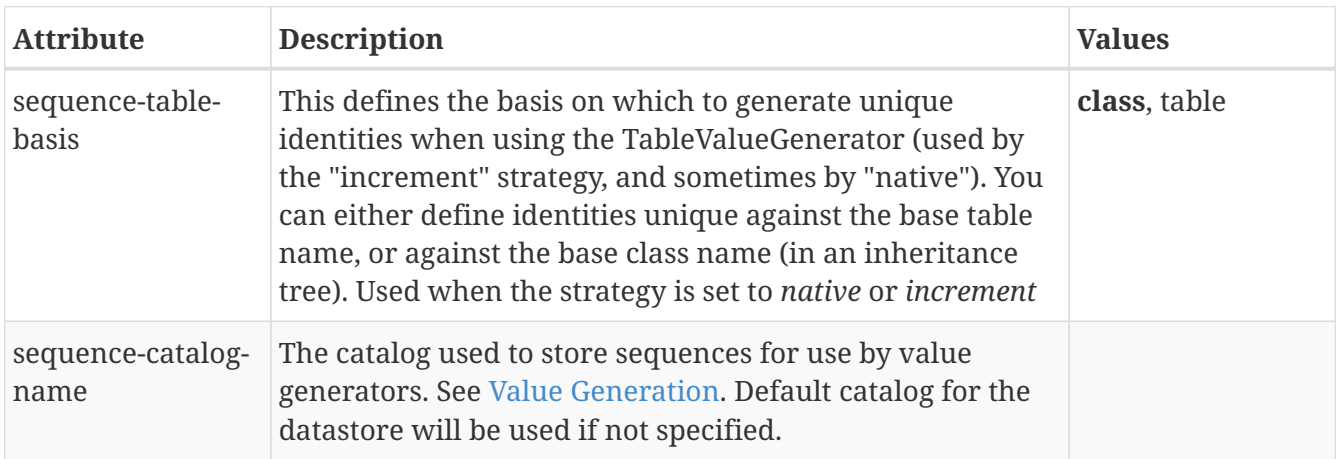

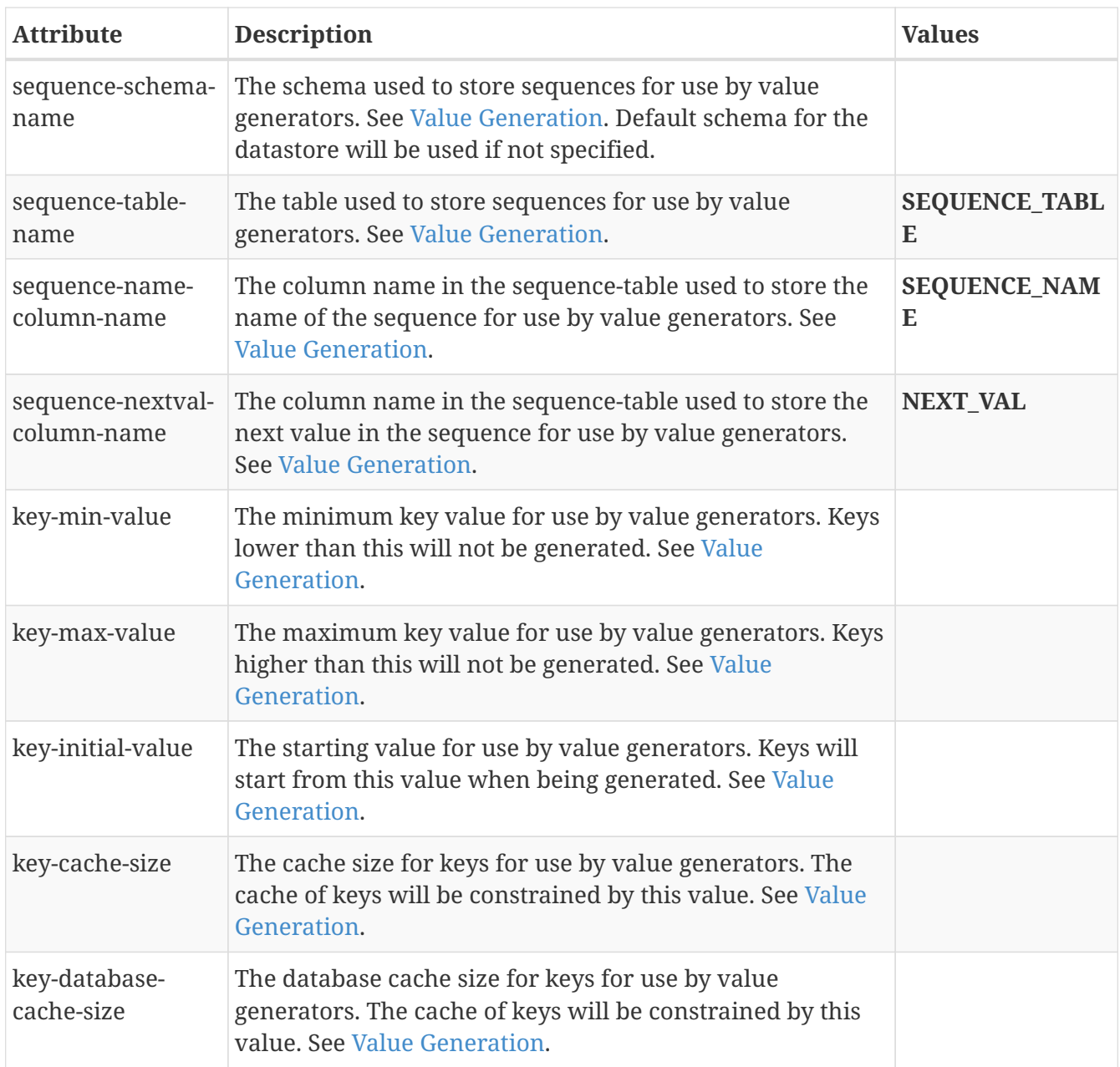

## <span id="page-11-0"></span>**Metadata for primary-key tag**

These are attributes within the **<primary-key>** tag (jdo/package/class/primary-key or class/field/join/primary-key). It is used to specify the name of the primary key constraint in the datastore during the schema generation process. When used under <join> it specifies that the join table has a primary-key.

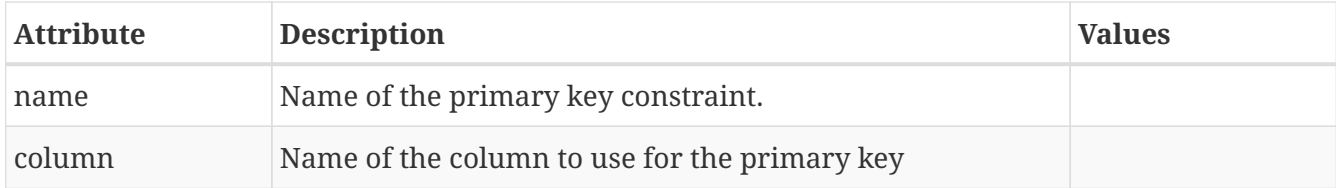

# <span id="page-12-0"></span>**Metadata for inheritance tag**

These are attributes within the **<inheritance>** tag (jdo/package/class/inheritance). It is used when this class is part of an inheritance tree, and to denote how the class is stored in the datastore since there are several ways (strategies) in which it can be stored.

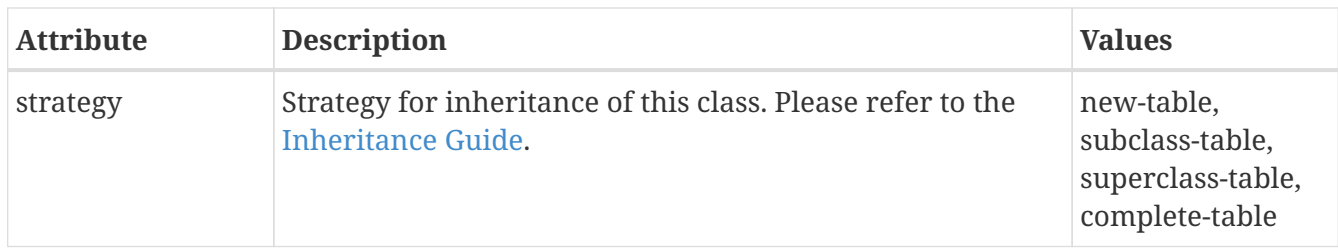

## <span id="page-13-0"></span>**Metadata for discriminator tag**

These are attributes within the **<discriminator>** tag (jdo/package/class/inheritance/discriminator). This is used to define a discriminator column that is used when this class is stored in the same table as another class in the same inheritance tree. The discriminator column will contain a value for objects of this class, and different values for objects of other classes in the inheritance tree.

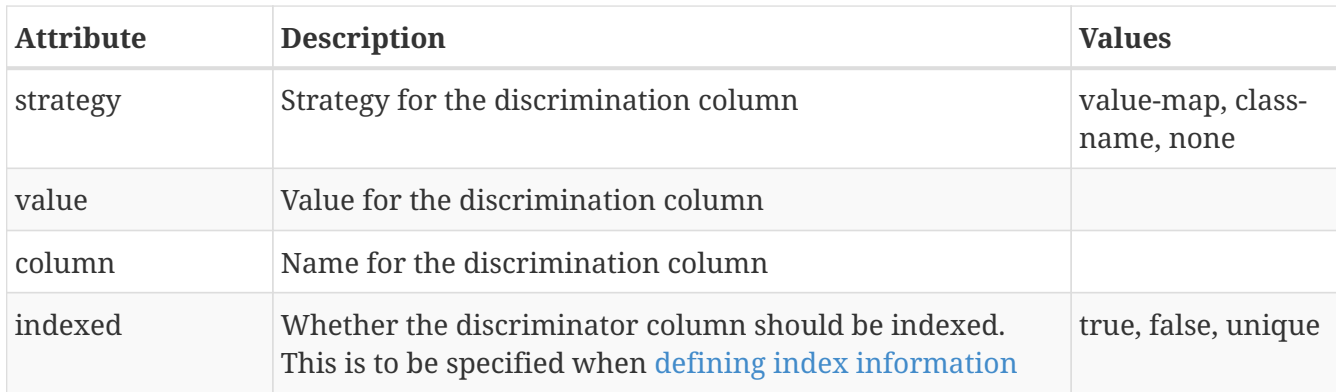

## <span id="page-14-0"></span>**Metadata for version tag**

These are attributes within the **<version>** tag (jdo/package/class/version). This is used to define whether and how this class is handled with respect to optimistic transactions.

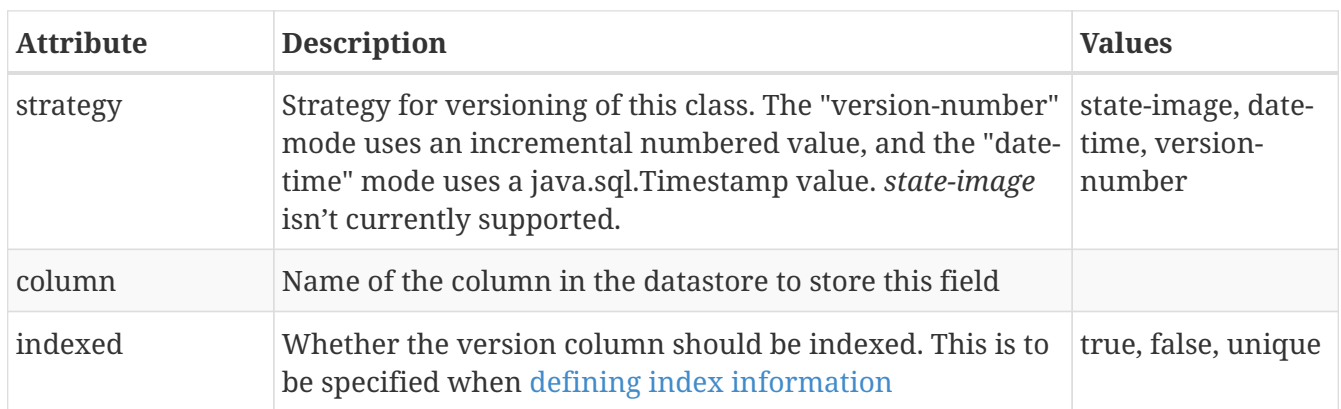

These are attributes within the **<extension>** tag (jdo/package/class/version/extension).

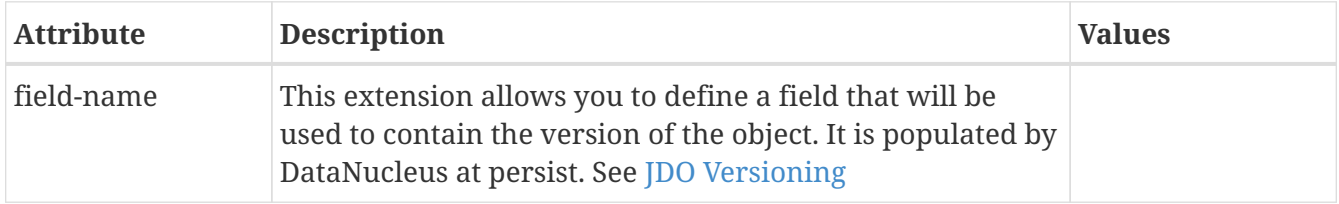

## <span id="page-15-0"></span>**Metadata for query tag**

These are attributes within the **<query>** tag (jdo/package/class/query). This element is used to define any "named queries" that are to be available for this class. This element contains the query single-string form as its content.

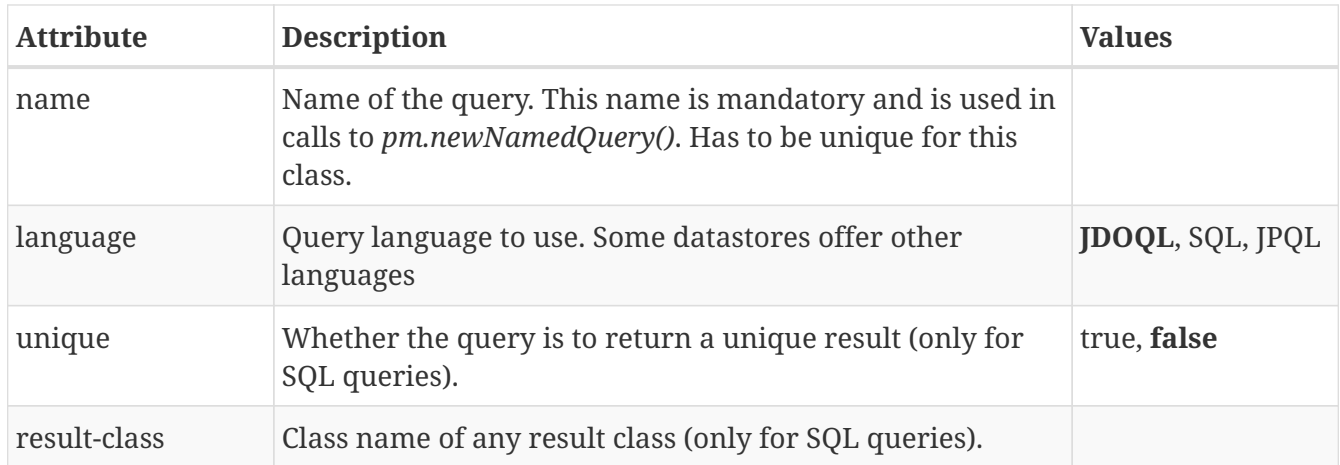

## <span id="page-16-0"></span>**Metadata for field tag**

These are attributes within the **<field>** tag (jdo/package/class/field). This is used to define the persistence behaviour of the fields of the class to which it pertains. Certain types of fields are, by default, persisted. This element can be used to change the default behaviour and maybe not persist a field, or to persist something that normally isn't persisted. It is used, in addition, to define more details about how the field is persisted in the datastore.

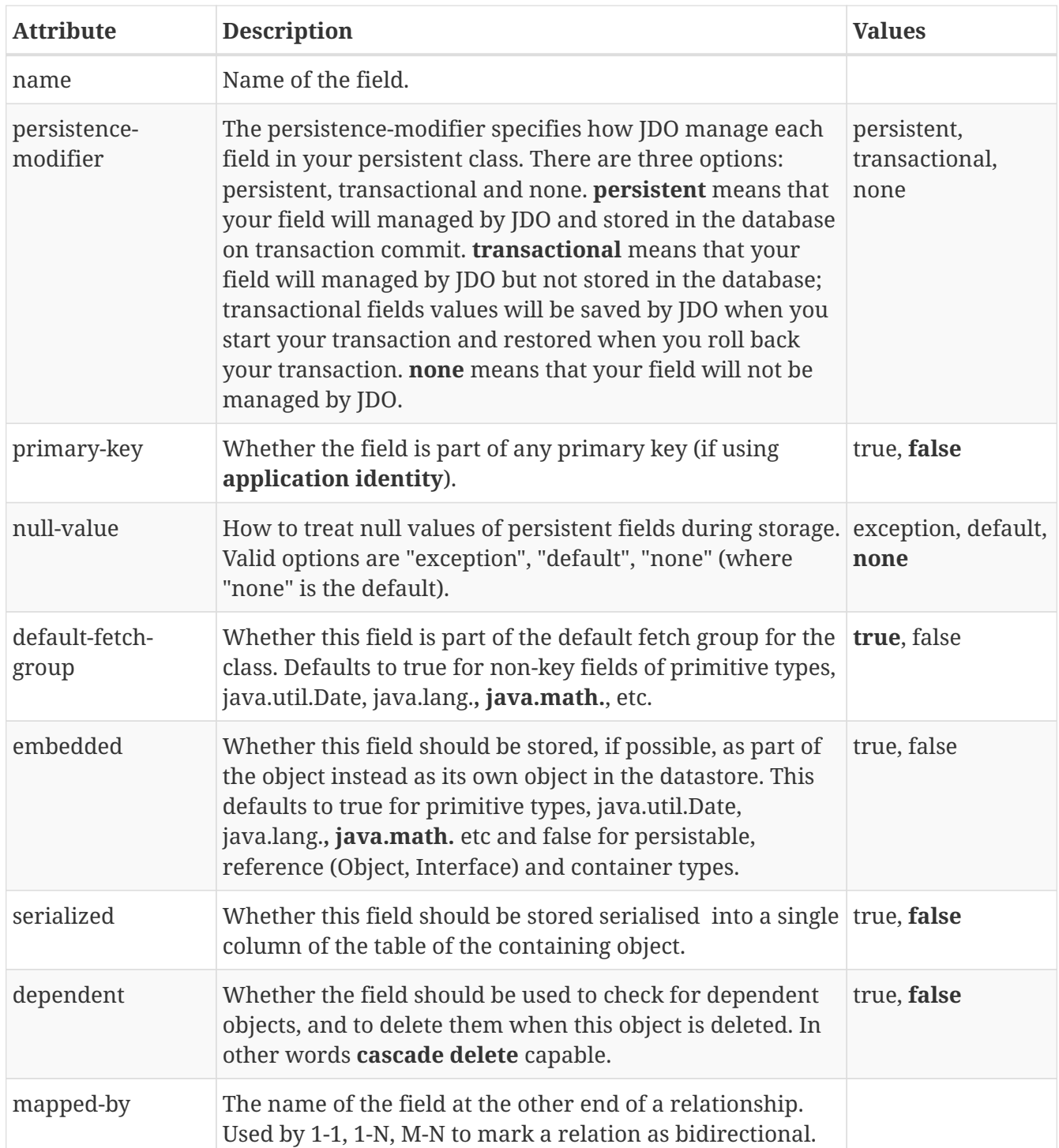

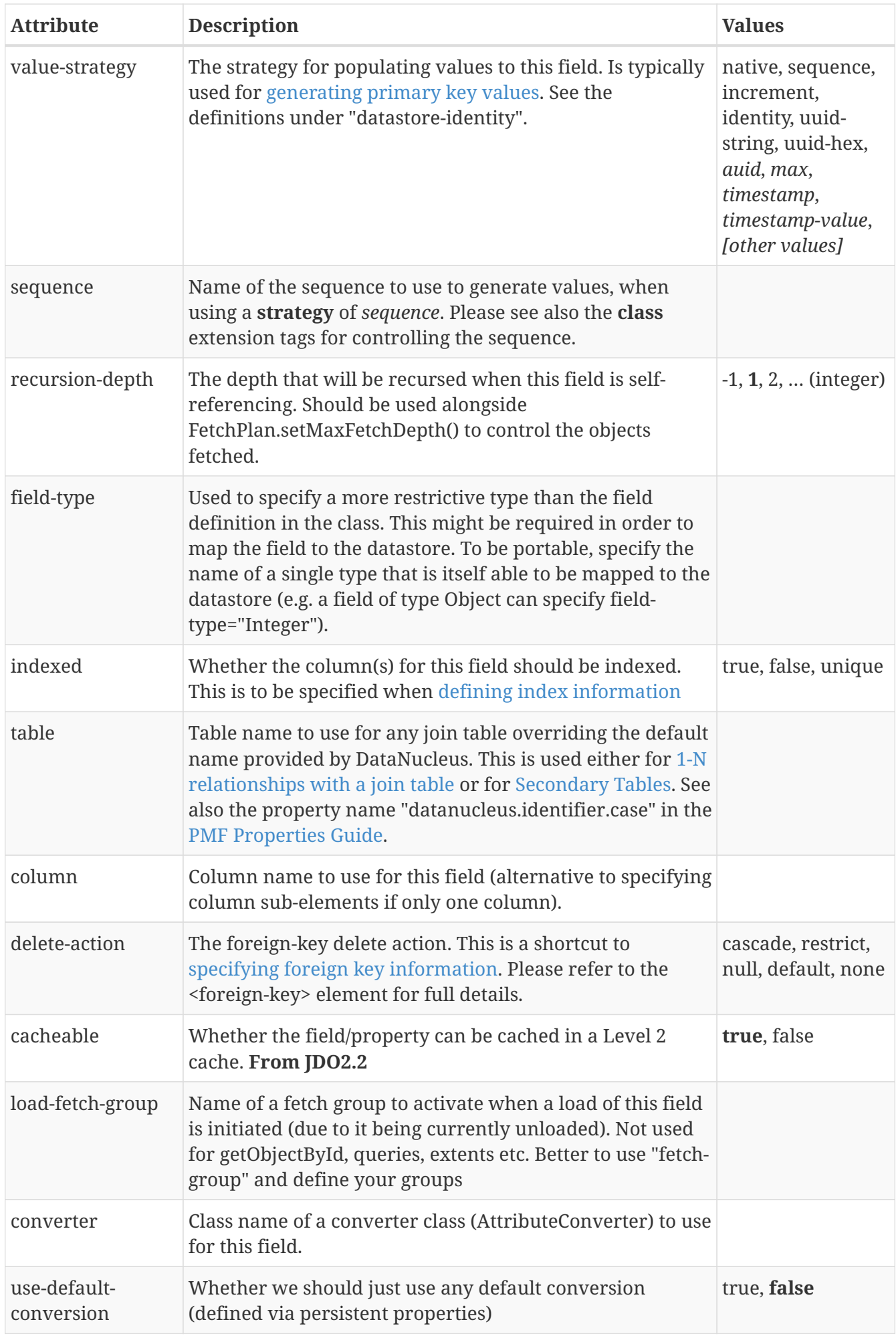

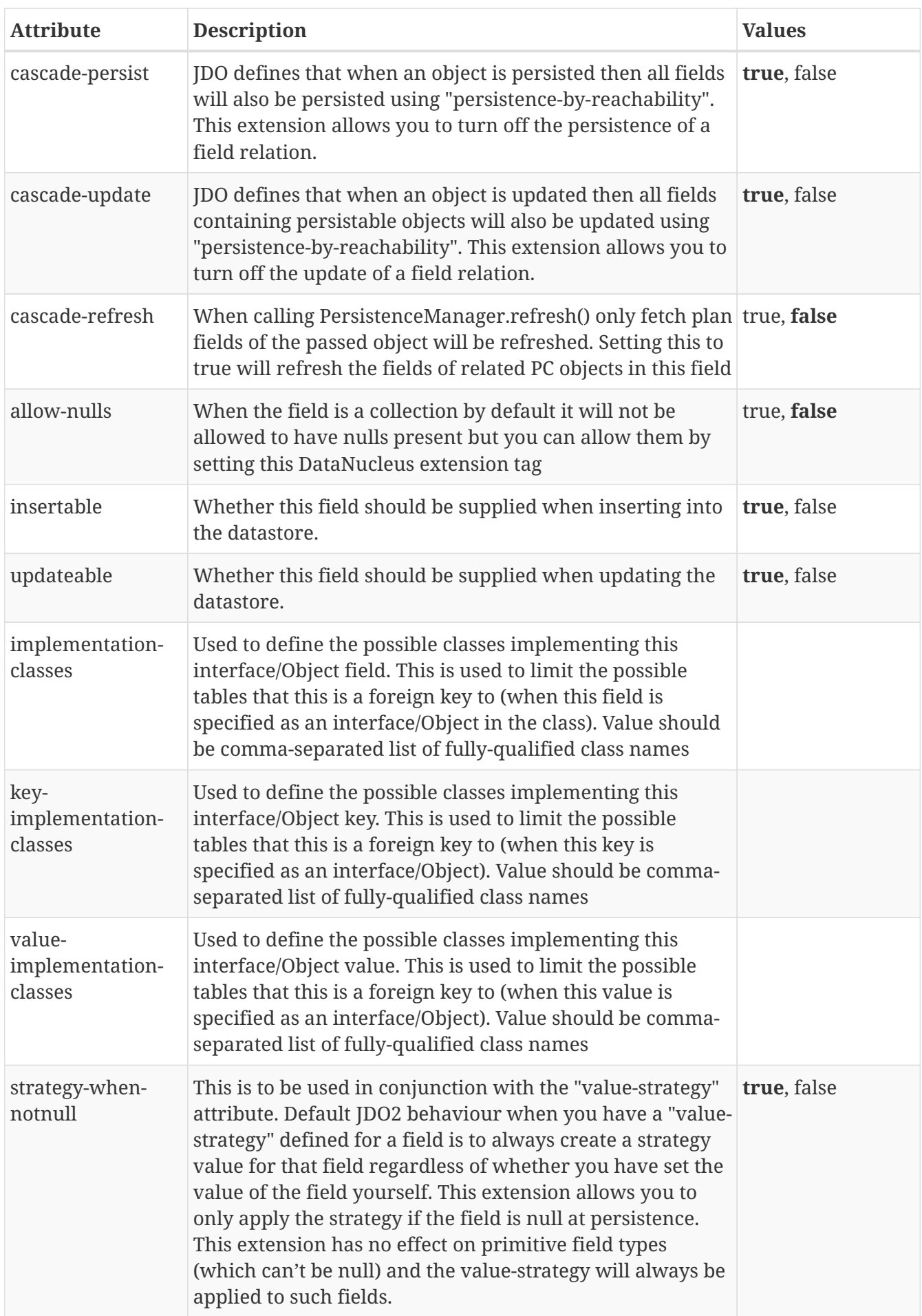

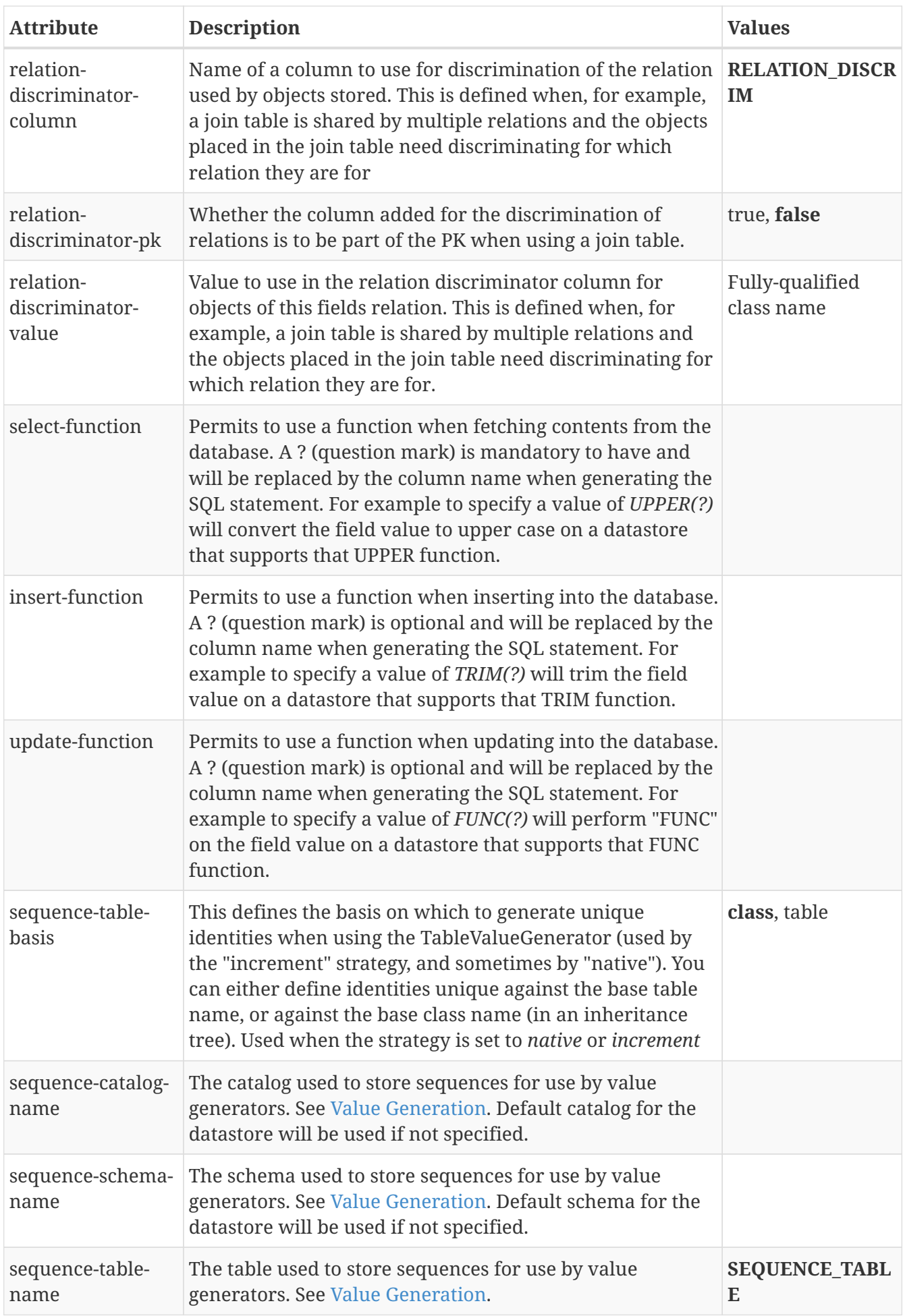

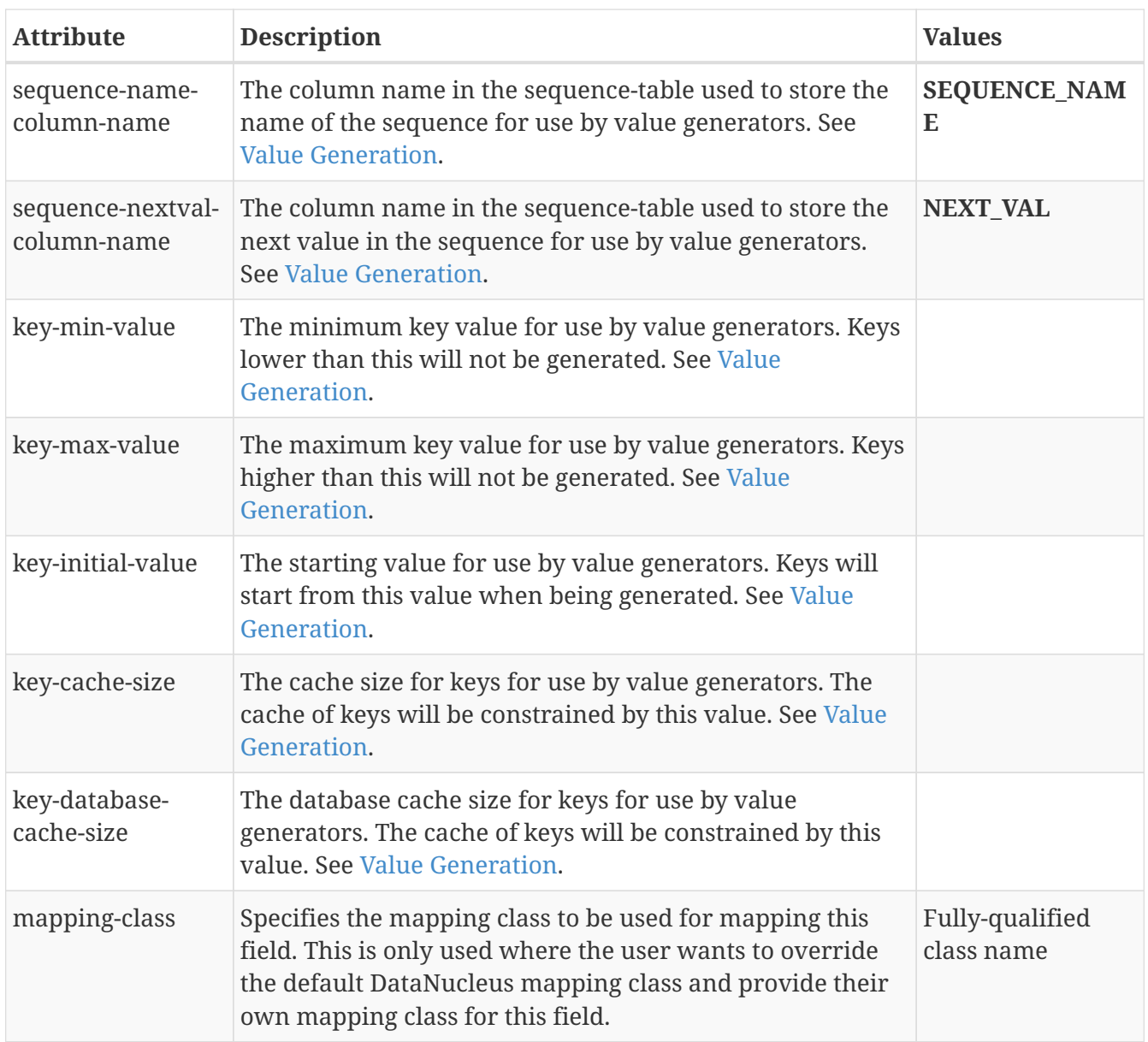

# <span id="page-21-0"></span>**Metadata for property tag**

These are attributes within the **<property>** tag (jdo/package/class/property). This is used to define the persistence behaviour of the Java Bean properties of the class to which it pertains. This element can be used to change the default behaviour and maybe not persist a property, or to persist something that normally isn't persisted. It is used, in addition, to define more details about how the property is persisted in the datastore.

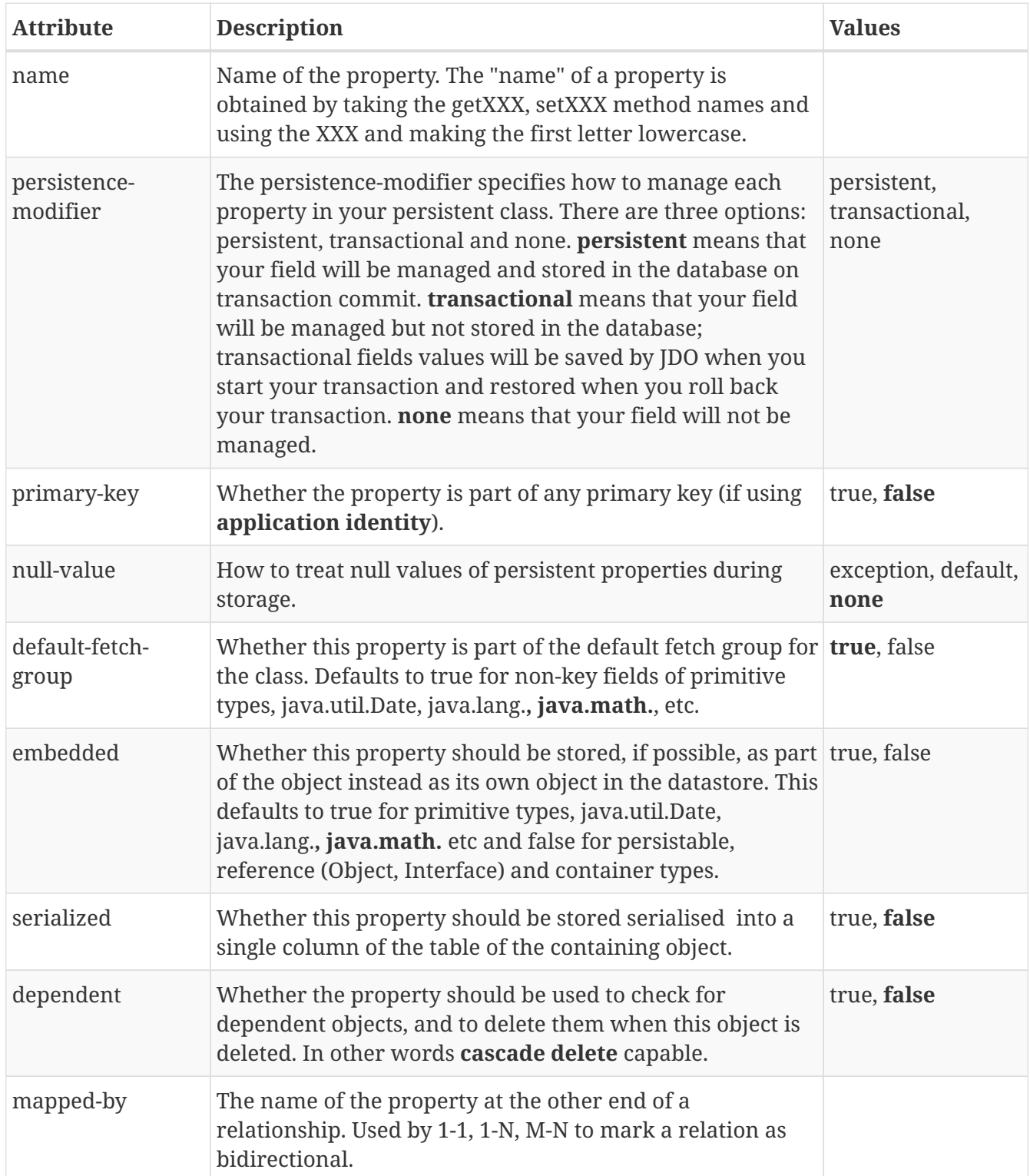

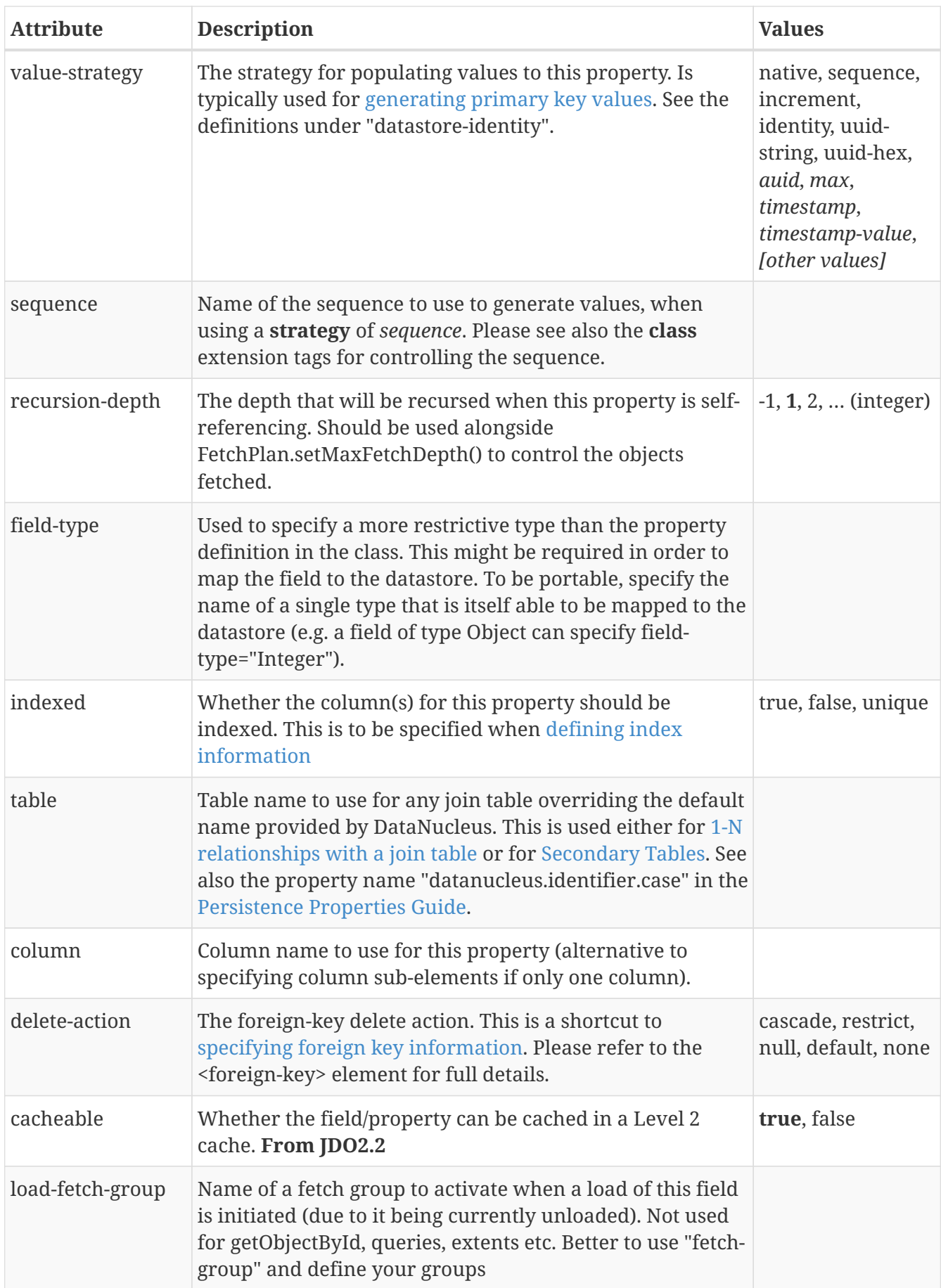

These are attributes within the **<extension>** tag (jdo/package/class/property/extension).

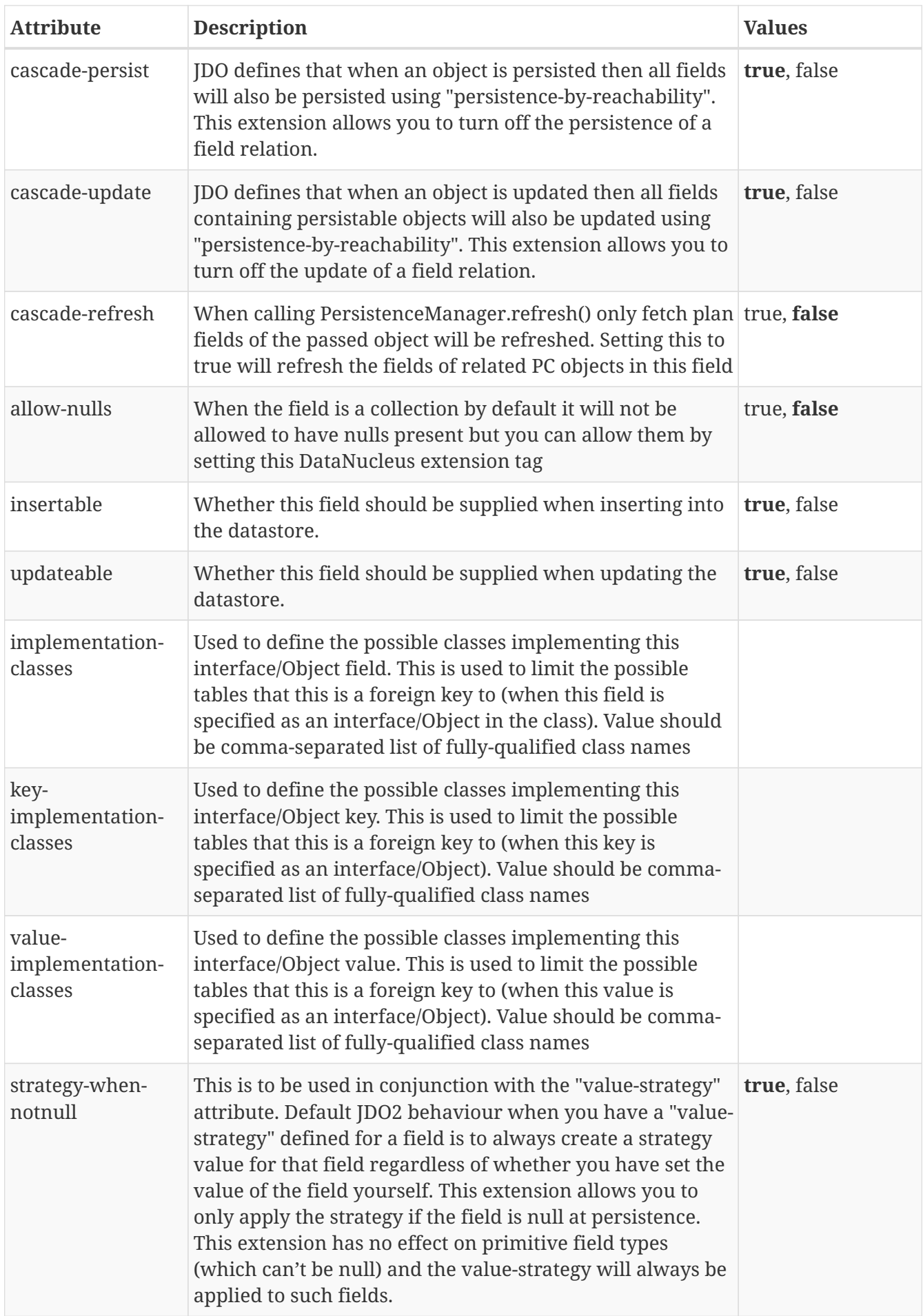

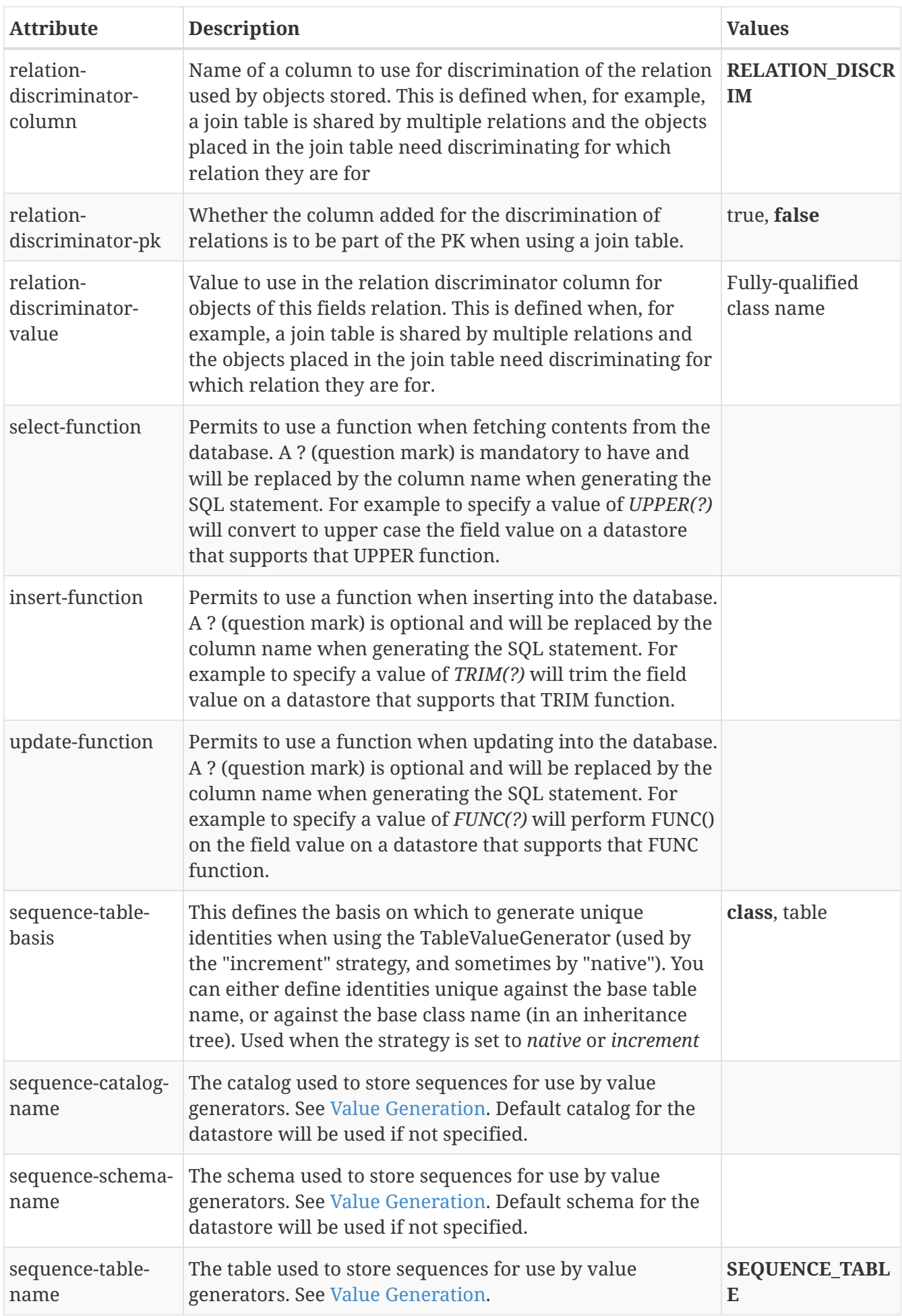

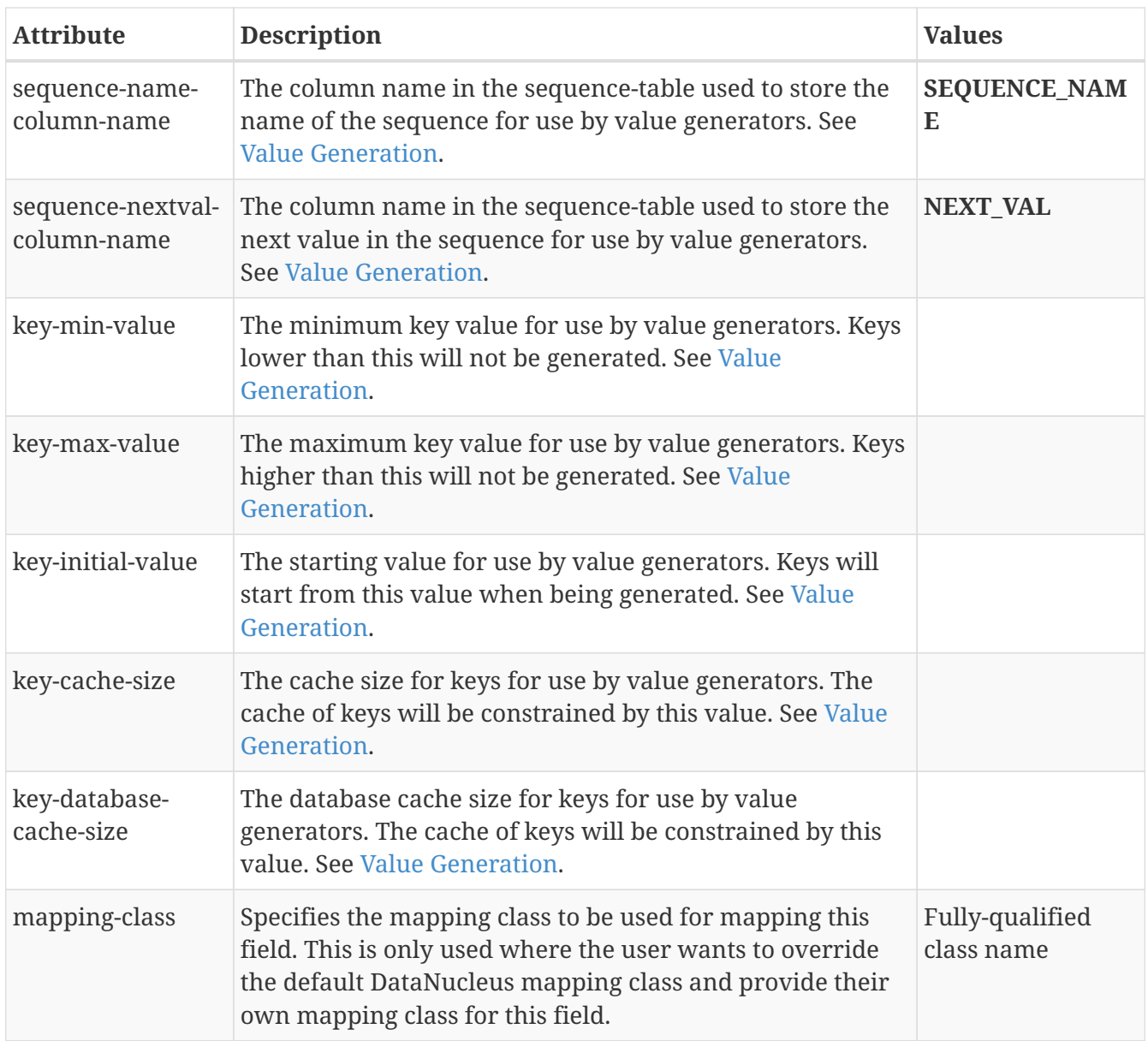

## <span id="page-26-0"></span>**Metadata for fetch-group tag**

These are attributes within the **<fetch-group>** tag (jdo/package/class/fetch-group). This element is used to define fetch groups that are utilised at runtime, and are of particular use with attach/detach. This element can contain **fetch-group** sub-elements allowing definition of hierarchical groups. It can also contain **field** elements, defining the fields that are part of this fetchgroup.

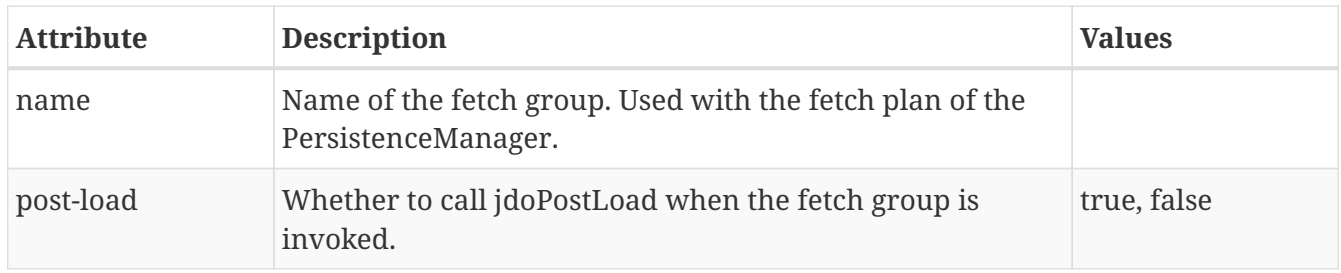

## <span id="page-27-0"></span>**Metadata for embedded tag**

These are attributes within the **<embedded>** tag (jdo/package/class/embedded). It is used when this field is a persistable and is embedded into the same table as the class.

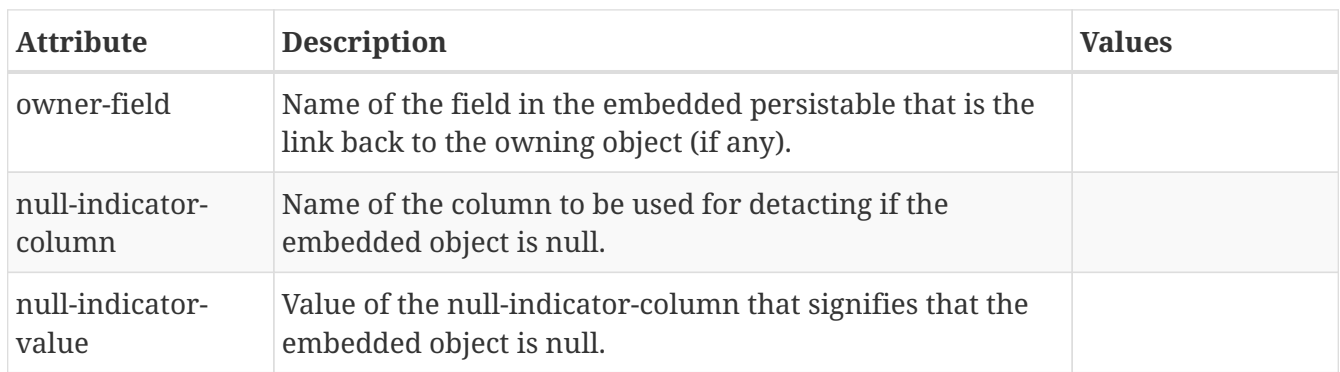

## <span id="page-28-0"></span>**Metadata for key tag**

These are attributes within the **<key>** tag (jdo/package/class/field/key). This element is used to define details for the persistence of a Map.

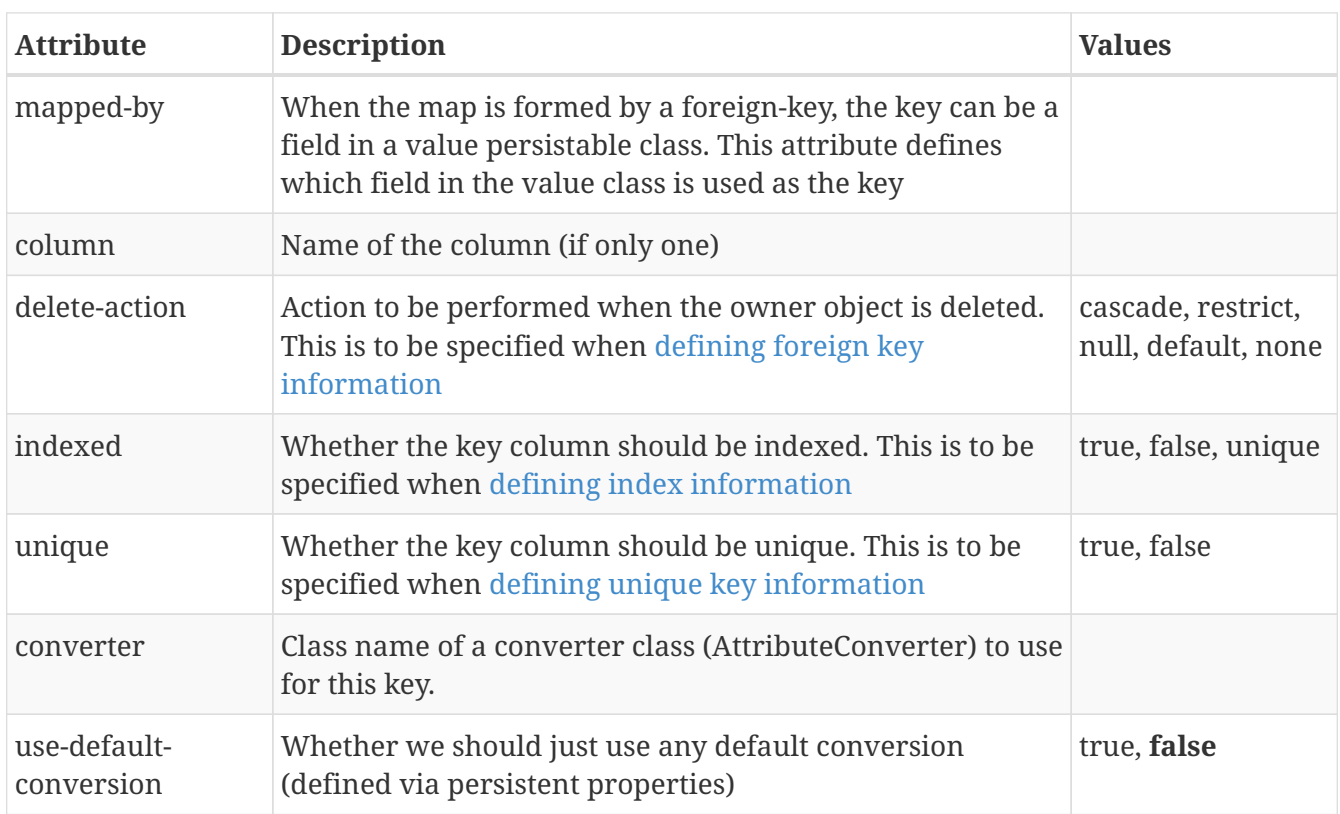

## <span id="page-29-0"></span>**Metadata for value tag**

These are attributes within the **<value>** tag (jdo/package/class/field/value). This element is used to define details for the persistence of a Map.

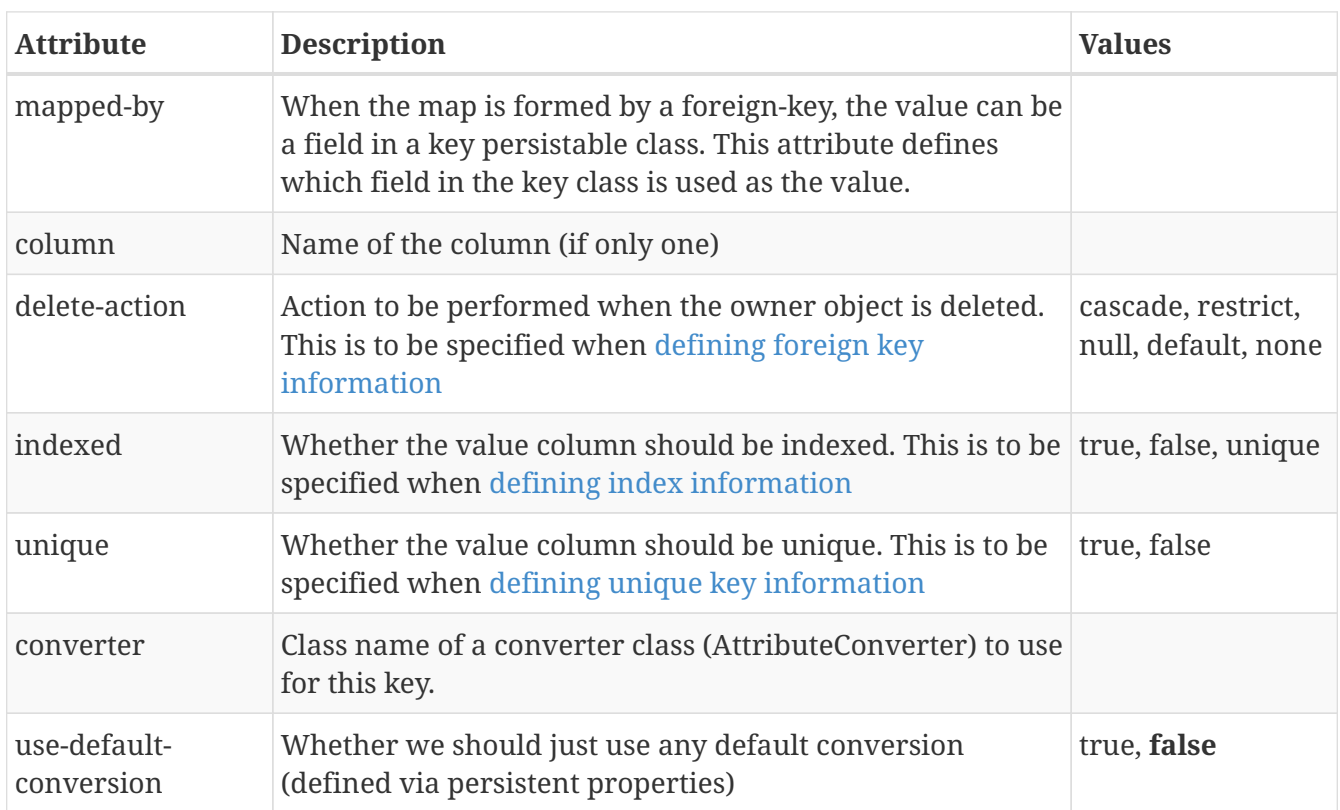

## <span id="page-30-0"></span>**Metadata for order tag**

These are attributes within the **<order>** tag (jdo/package/class/field/order). This is used to define the column details for the ordering column in a List.

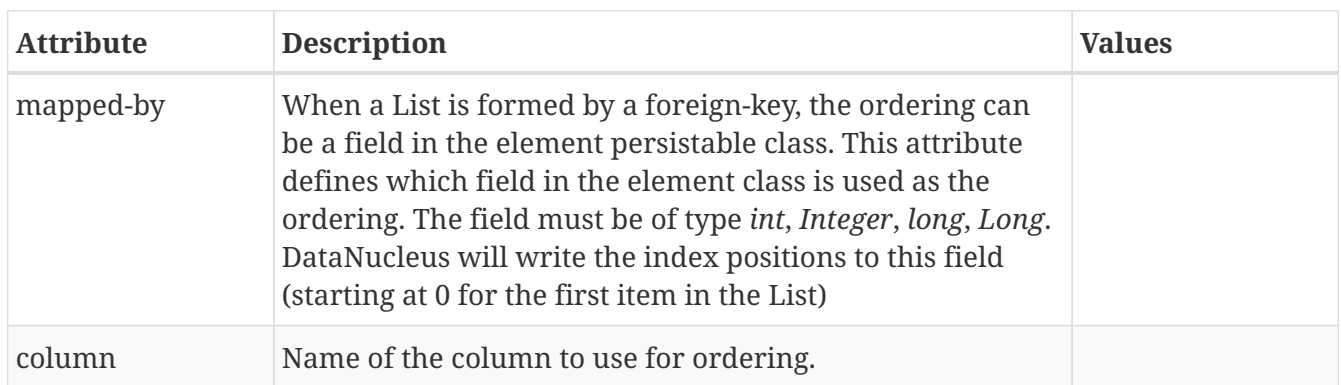

These are attributes within the **<extension>** tag (jdo/package/class/field/order/extension).

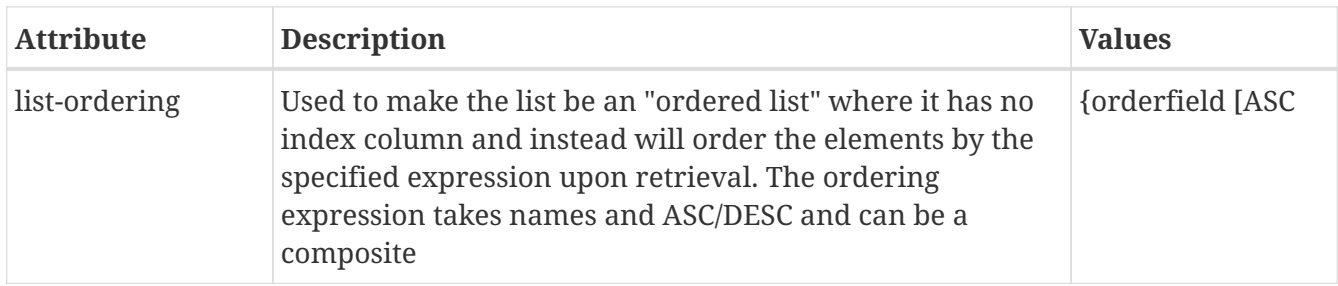

#### <span id="page-31-0"></span>**Metadata for index tag**

These are attributes within the **<index>** tag (jdo/package/class/field/index). This element is used where a user wishes to add specific indexes to the datastore to provide more efficient access to particular fields.

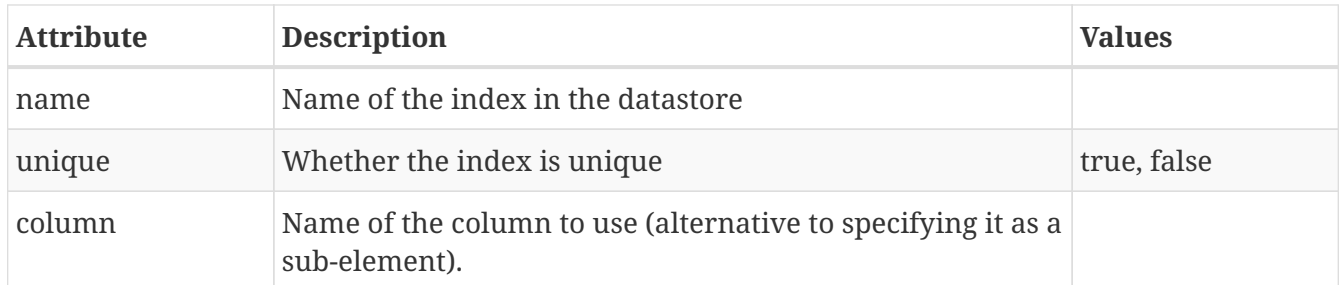

These are attributes within the **<extension>** tag (jdo/package/class/field/index/extension).

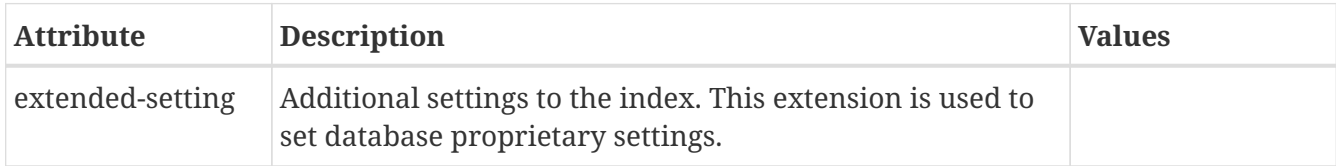

# <span id="page-32-0"></span>**Metadata for foreign-key tag**

These are attributes within the **<foreign-key>** tag (jdo/package/class/field/foreign-key). This is used where the user wishes to define the behaviour of the foreign keys added due to the relationships in the object model. This is to be read in conjunction with [foreign-key guide](mapping.html#schema_constraints)

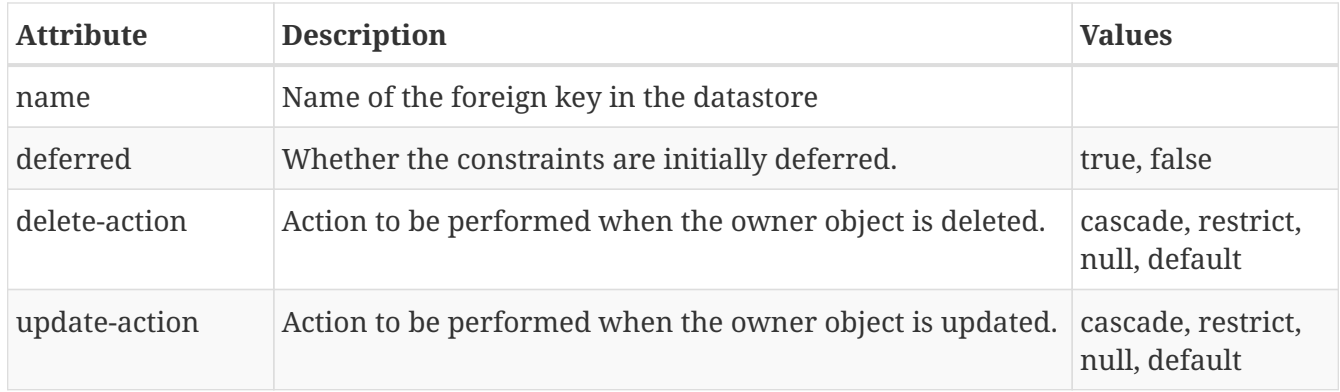

#### <span id="page-33-0"></span>**Metadata for unique tag**

These are attributes within the **<unique>** tag (jdo/package/class/unique, jdo/package/class/field/unique). This element is used where a user wishes to add specific unique constraints to the datastore to provide more control over particular fields.

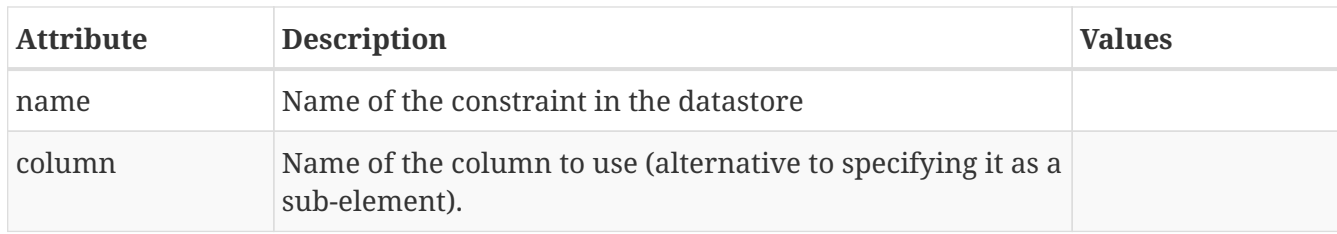

## <span id="page-34-0"></span>**Metadata for column tag**

These are attributes within the **<column>** tag (\*/column). This is used to define the details of a column in the datastore, and so can be used to match to an existing datastore schema.

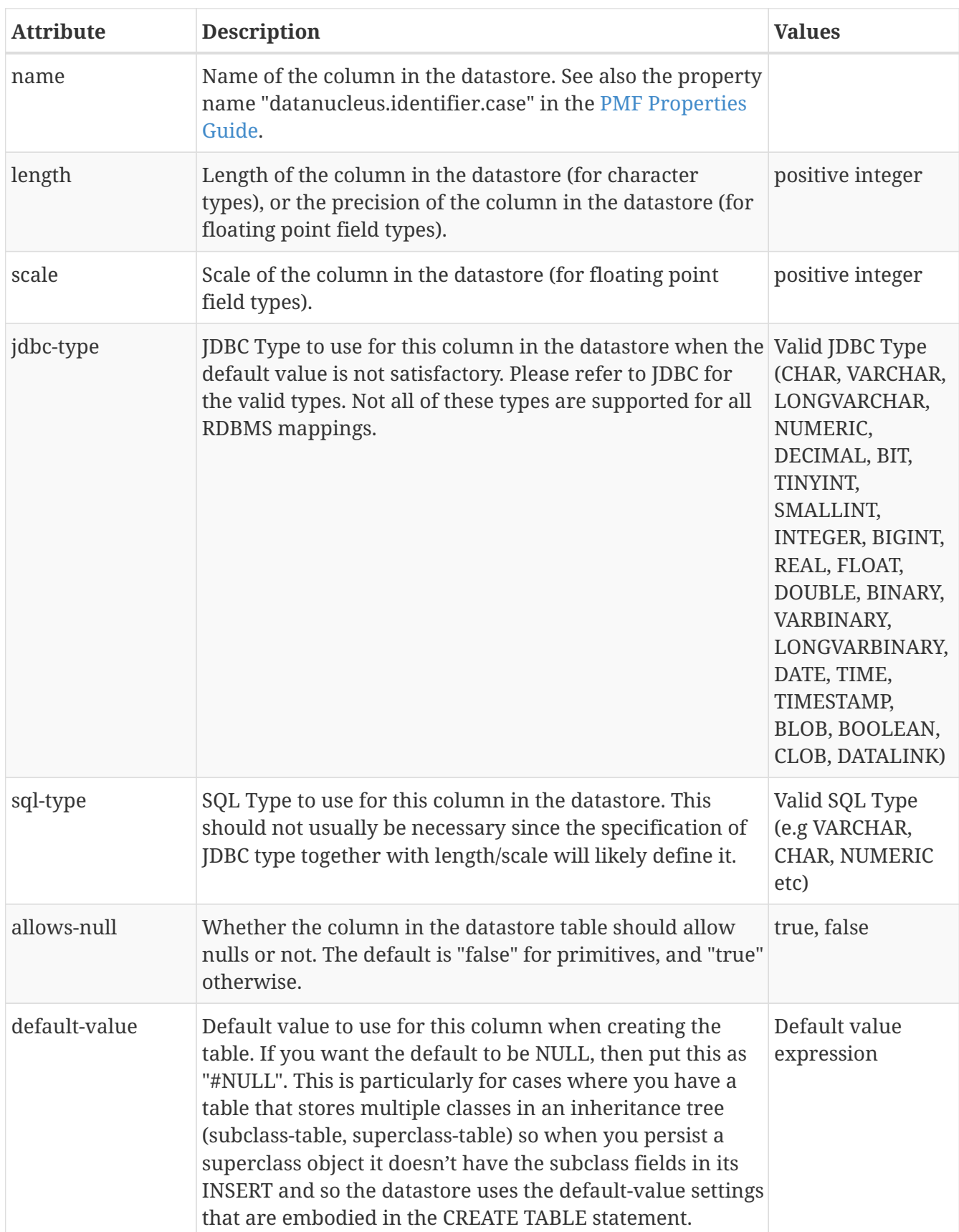

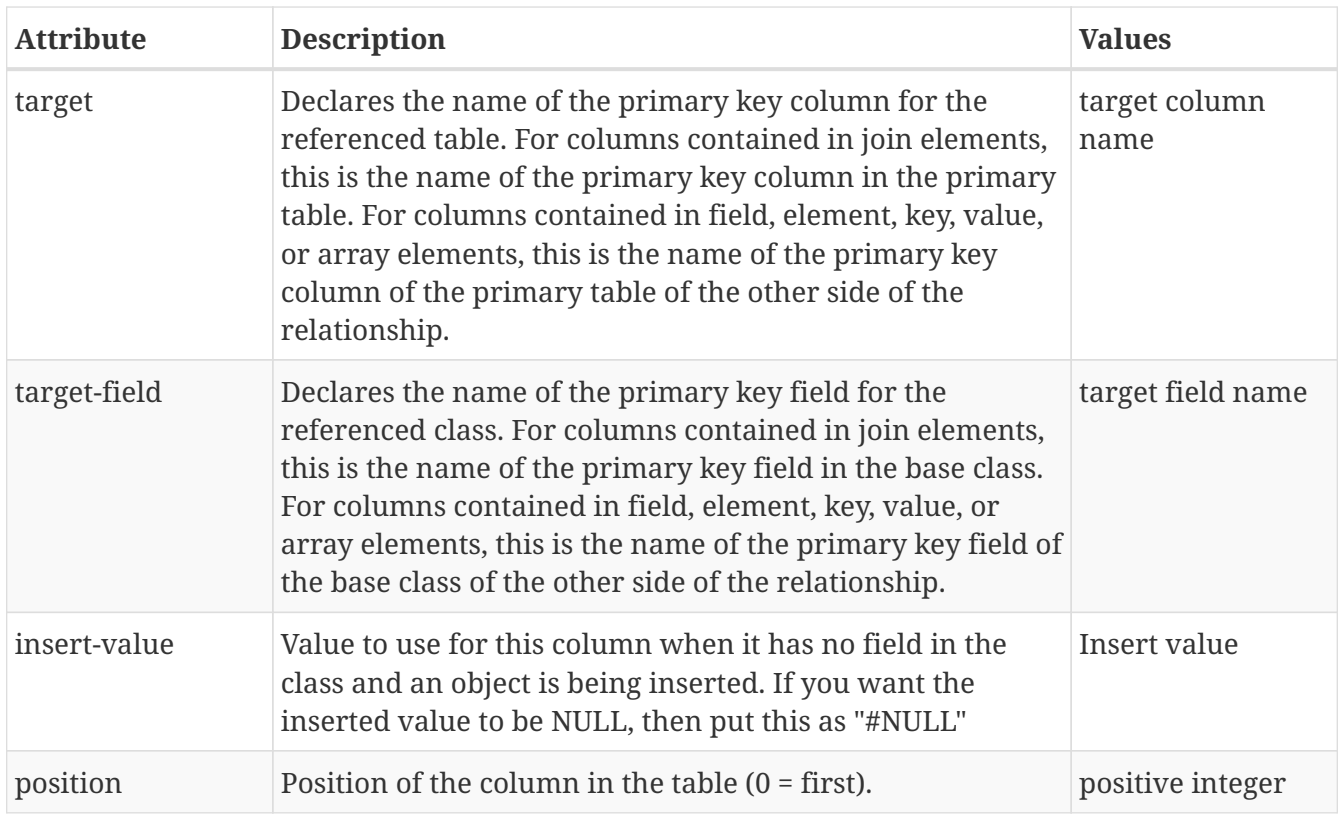

These are attributes within the **<extension>** tag (\*/column/extension).

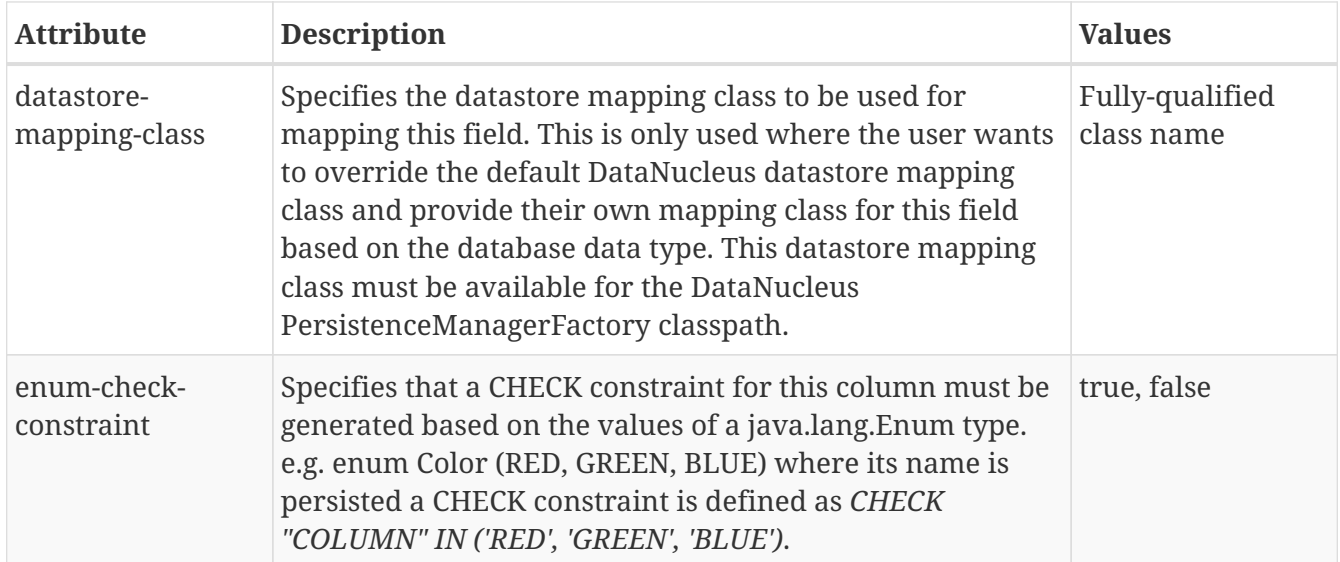

## <span id="page-36-0"></span>**Metadata for join tag**

These are attributes within the **<join>** tag (jdo/package/class/field/join). This element is added when the field has a mapping to a "join" table (as part of a 1-N relationship). It is also used to specify overriding of details in an inheritance tree where the primary key columns are shared up the hierarchy. A further use (when specified under the <class> element) is for specifying the column details for joining to a [Secondary Table](mapping.htm;#secondary_tables).

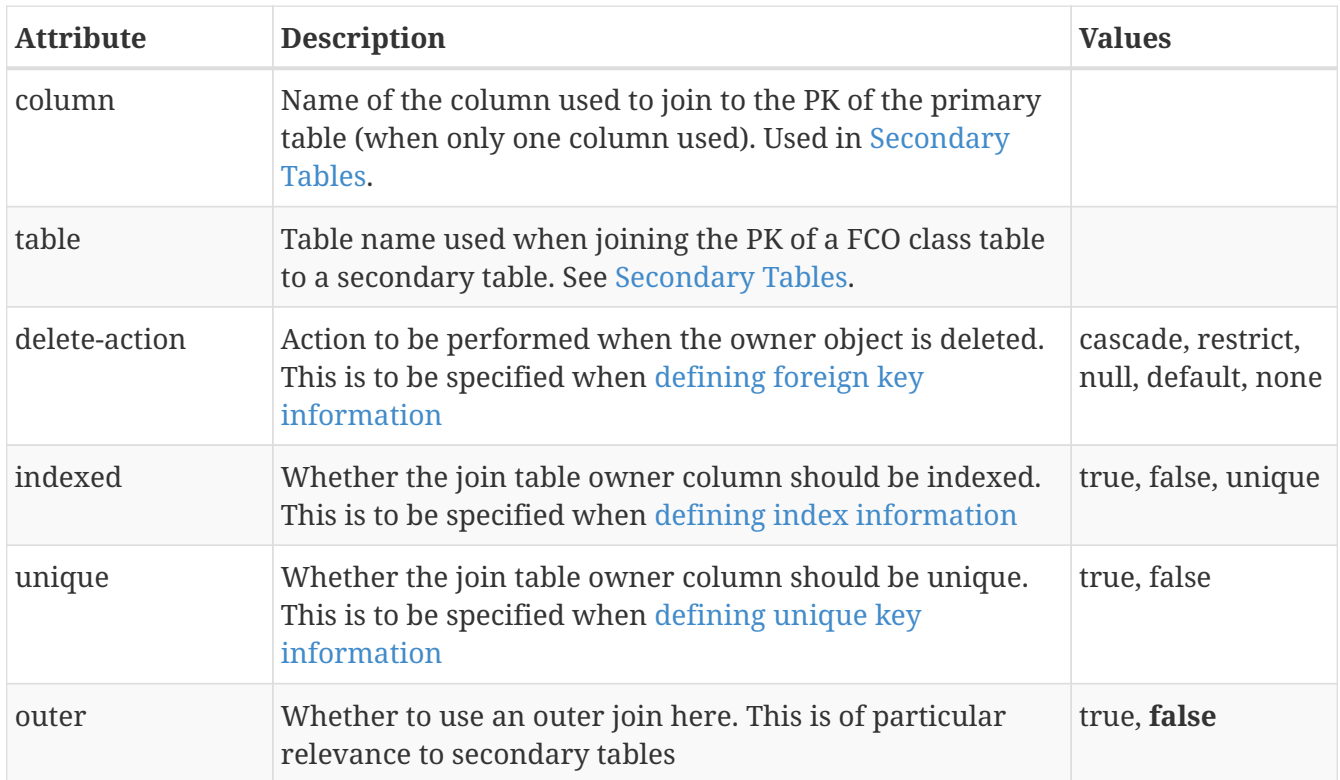

These are attributes within the **<extension>** tag (jdo/package/class/field/join/extension). These are for controlling the join table.

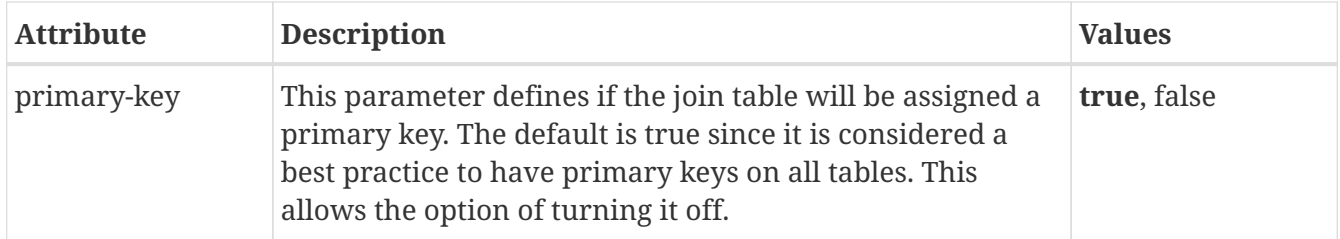

#### <span id="page-37-0"></span>**Metadata for element tag**

These are attributes within the **<element>** tag (jdo/package/class/field/element). This element is added when the field has a mapping to a "element" (as part of a 1-N relationship).

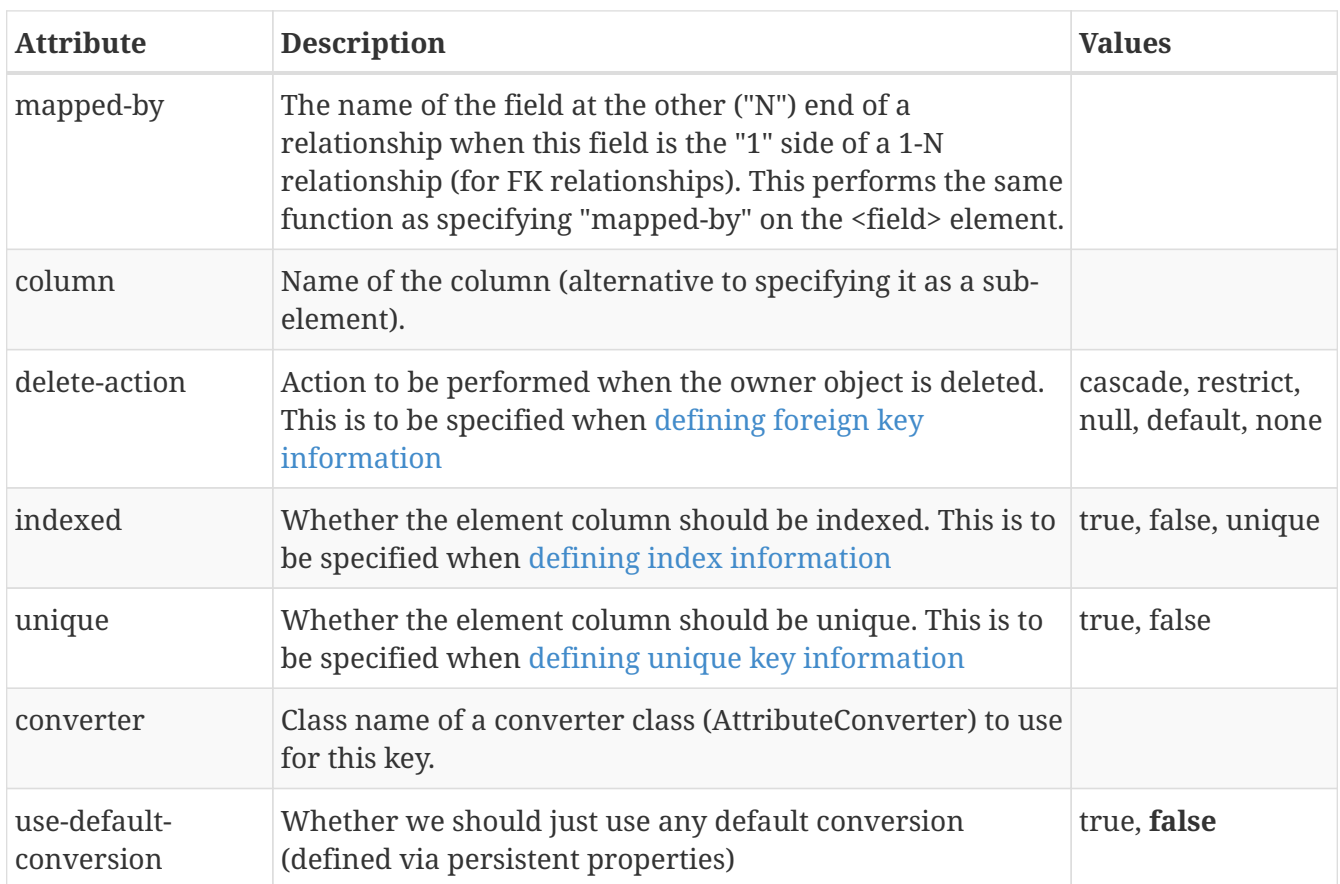

## <span id="page-38-0"></span>**Metadata for collection tag**

These are attributes within the **<collection>** tag (jdo/package/class/field/collection). This is used to define the persistence of a Collection.

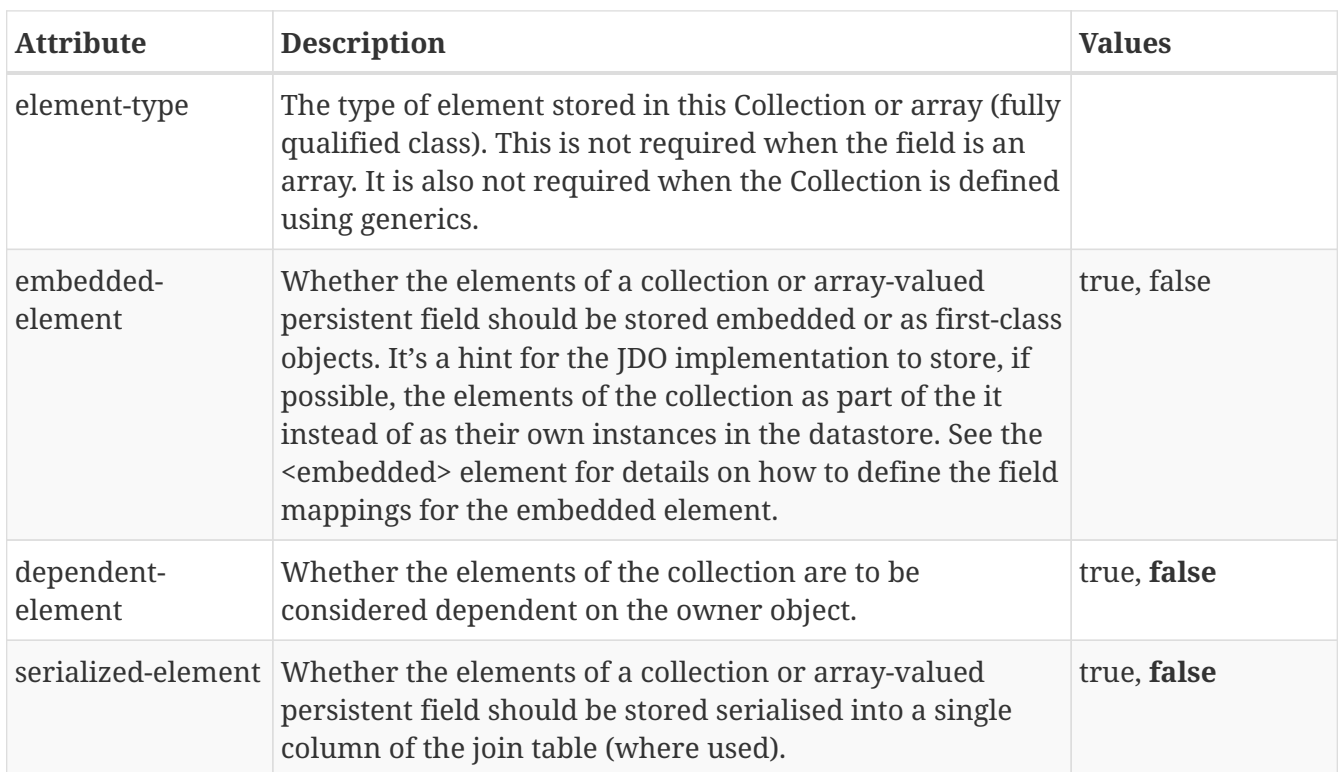

These are attributes within the **<extension>** tag (jdo/package/class/field/collection/extension).

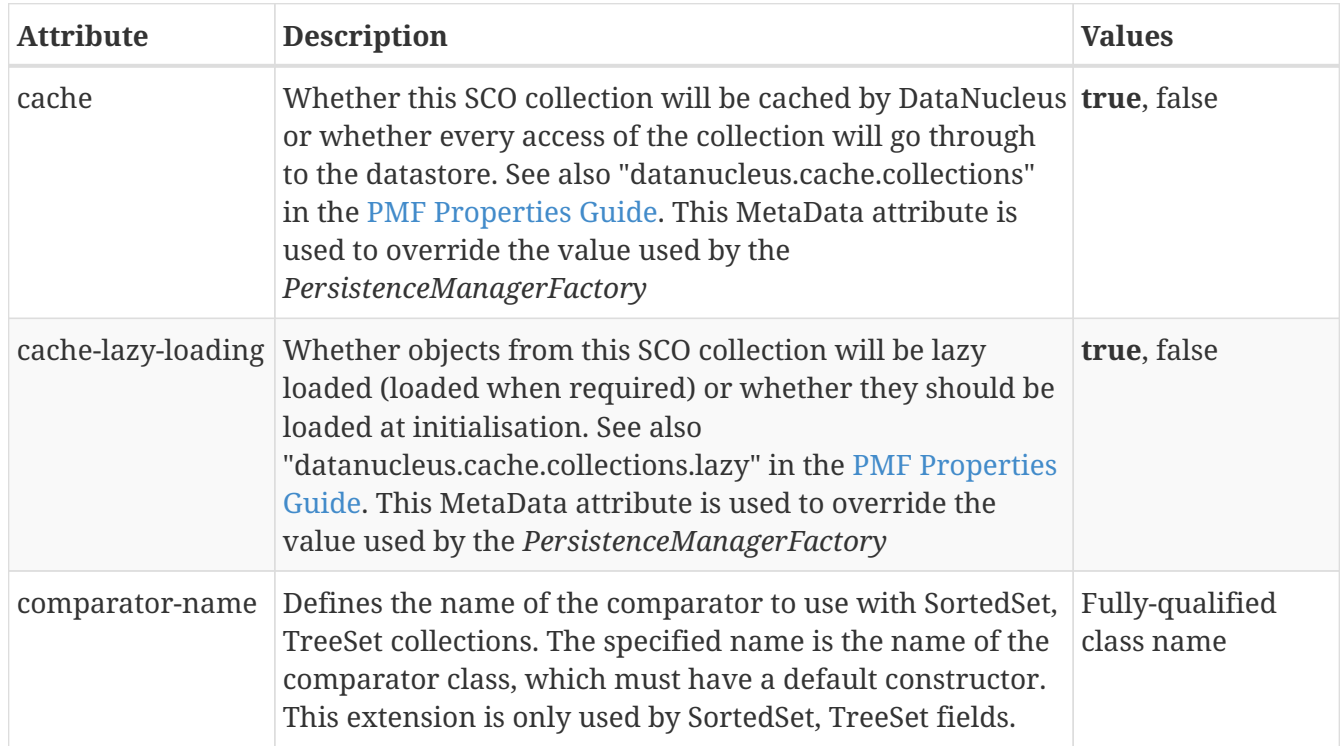

## <span id="page-39-0"></span>**Metadata for map tag**

These are attributes within the **<map>** tag (jdo/package/class/field/map). This is used to define the persistence of a Map.

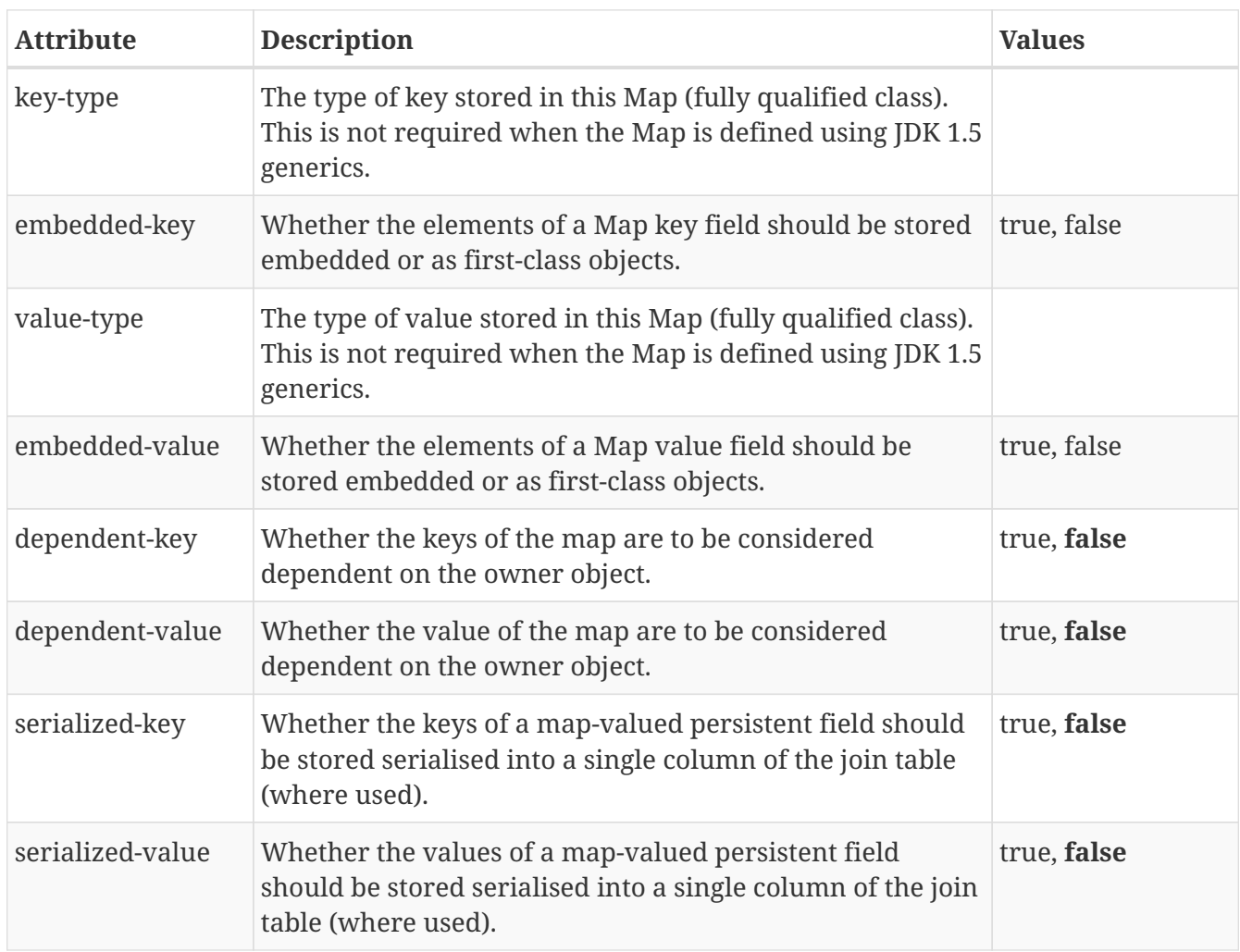

These are attributes within the **<extension>** tag (jdo/package/class/field/map/extension).

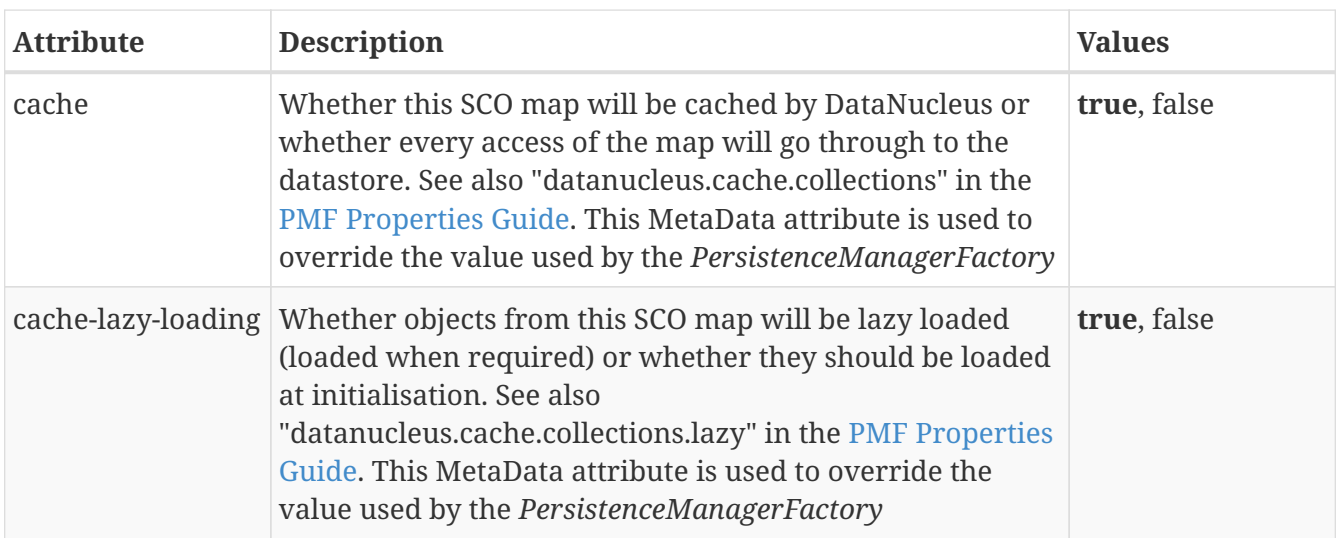

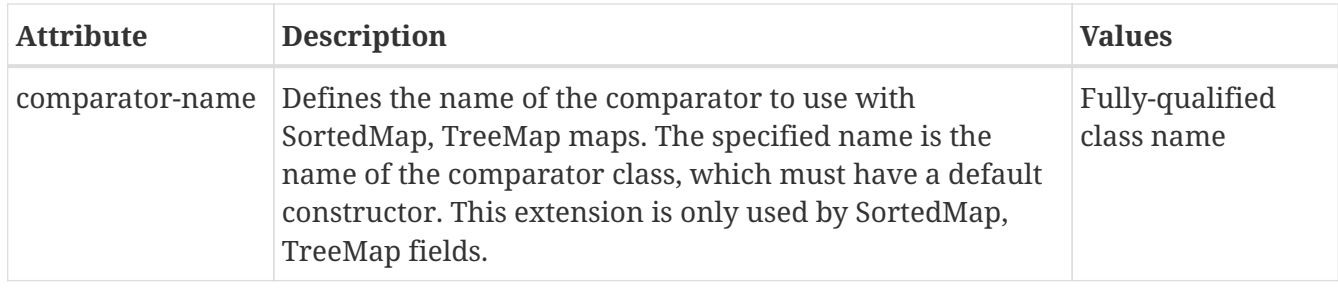

## <span id="page-41-0"></span>**Metadata for array tag**

This is used to define the persistence of an array. DataNucleus provides support for many types of arrays, either serialised into a single column, using a join table, or via a foreign-key (for arrays of PC objects).

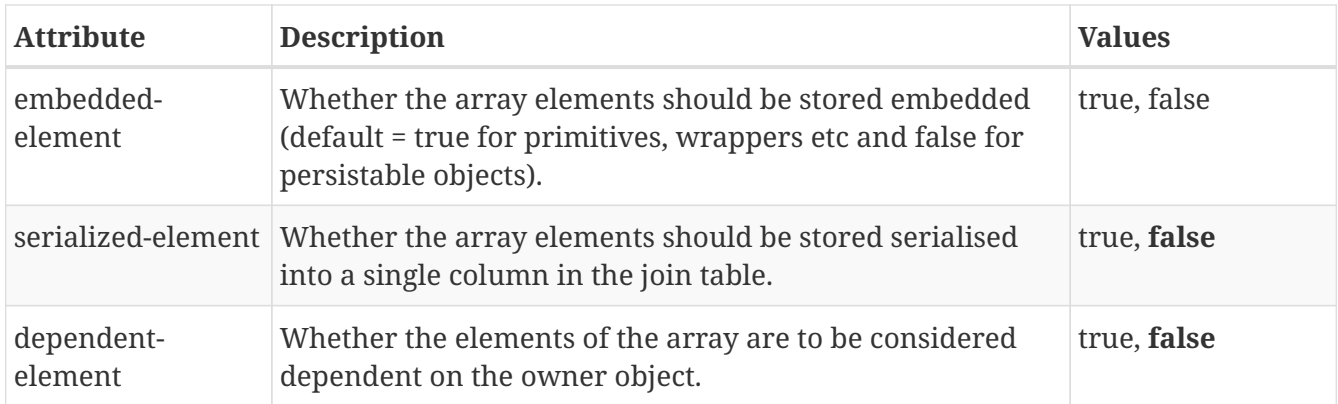

#### <span id="page-42-0"></span>**Metadata for sequence tag**

These are attributes within the **<sequence>** tag. This is used to denote a JDO datastore sequence.

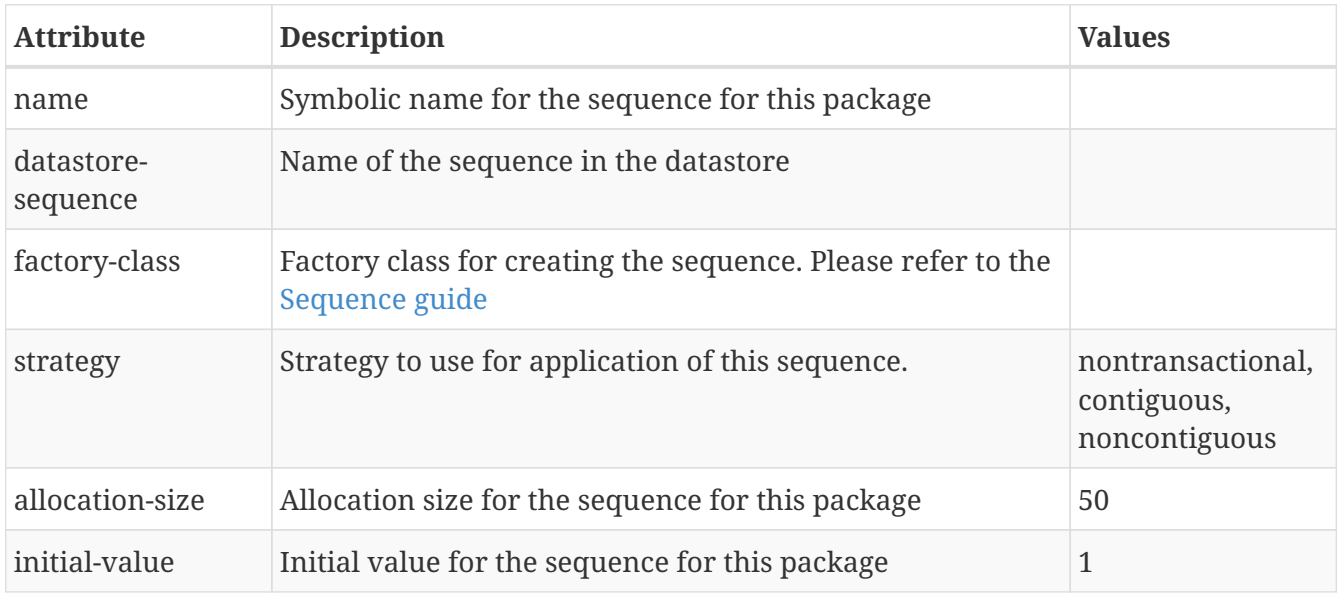

These are attributes within the **<extension>** tag (jdo/package/class/sequence/extension). These are for controlling the datastore sequences created by DataNucleus. Please refer to the documentation for the value generator being used for applicability

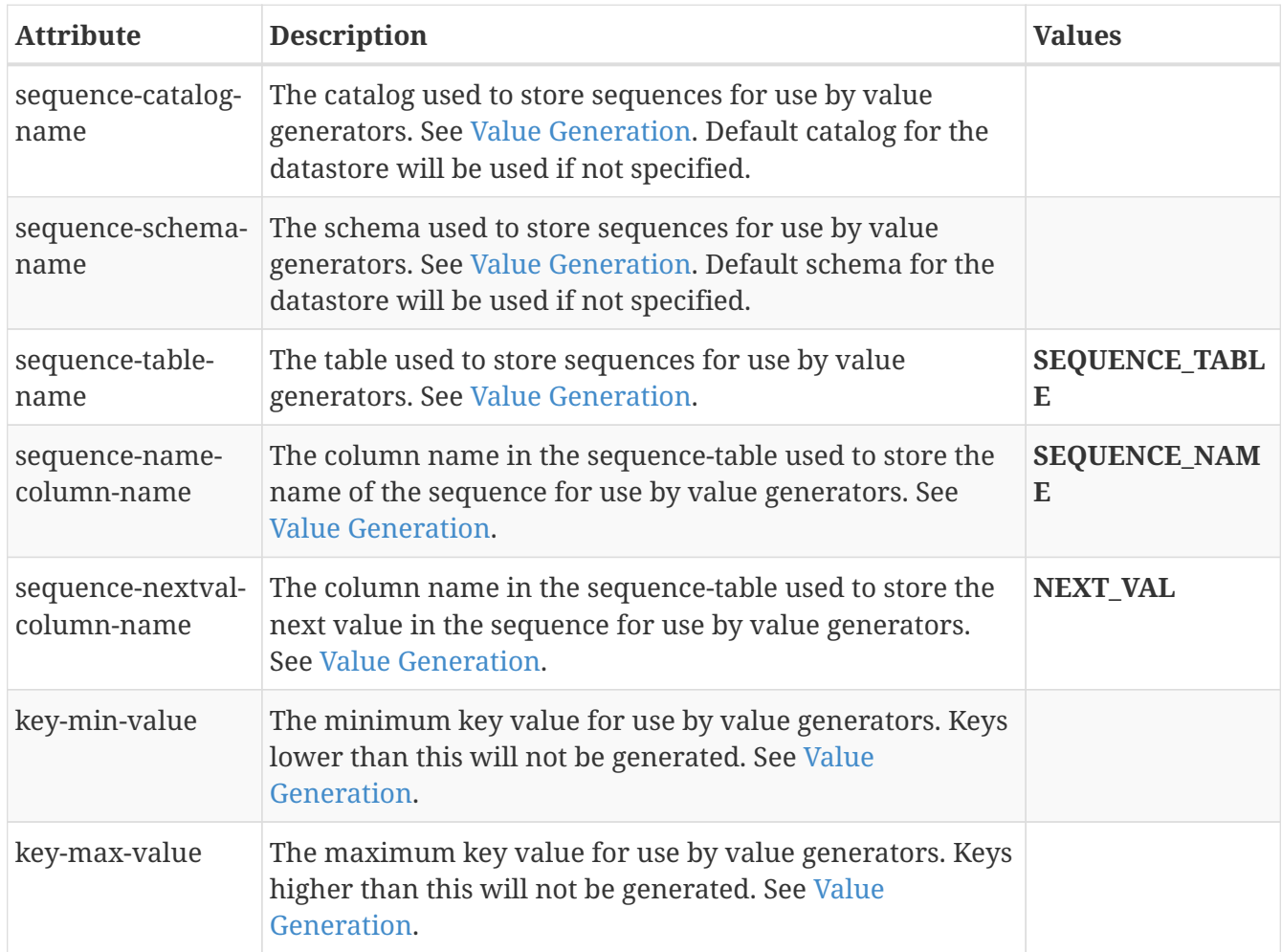

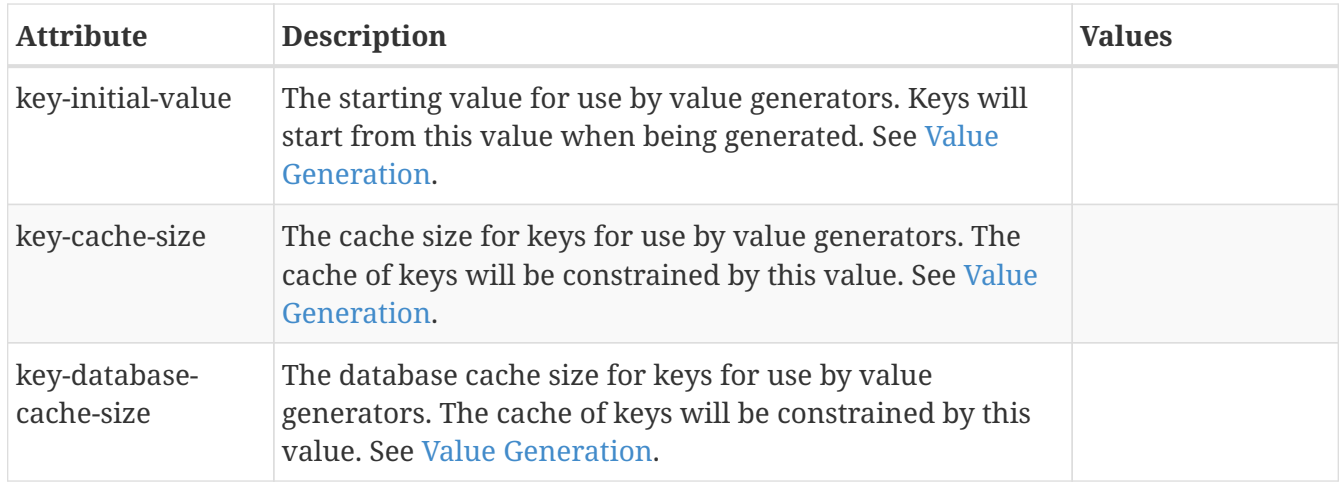

## <span id="page-44-0"></span>**Metadata for fetch-plan tag**

These are attributes within the **<fetch-plan>** tag (jdo/fetch-plan). This element is used to define fetch plans that are utilised at runtime, and are of particular use with queries. This element contains **fetch-group** sub-elements.

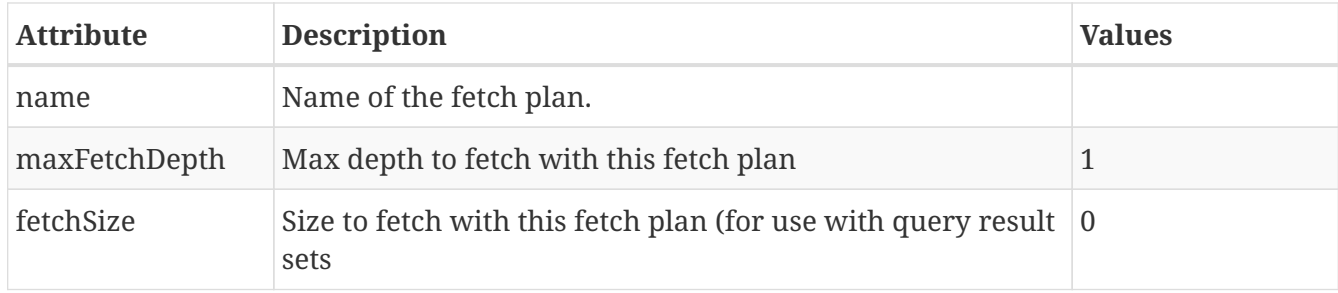

#### <span id="page-45-0"></span>**Metadata for class extension tag**

These are attributes within the **<extension>** tag (jdo/package/class/extension). These are for controlling the class definition

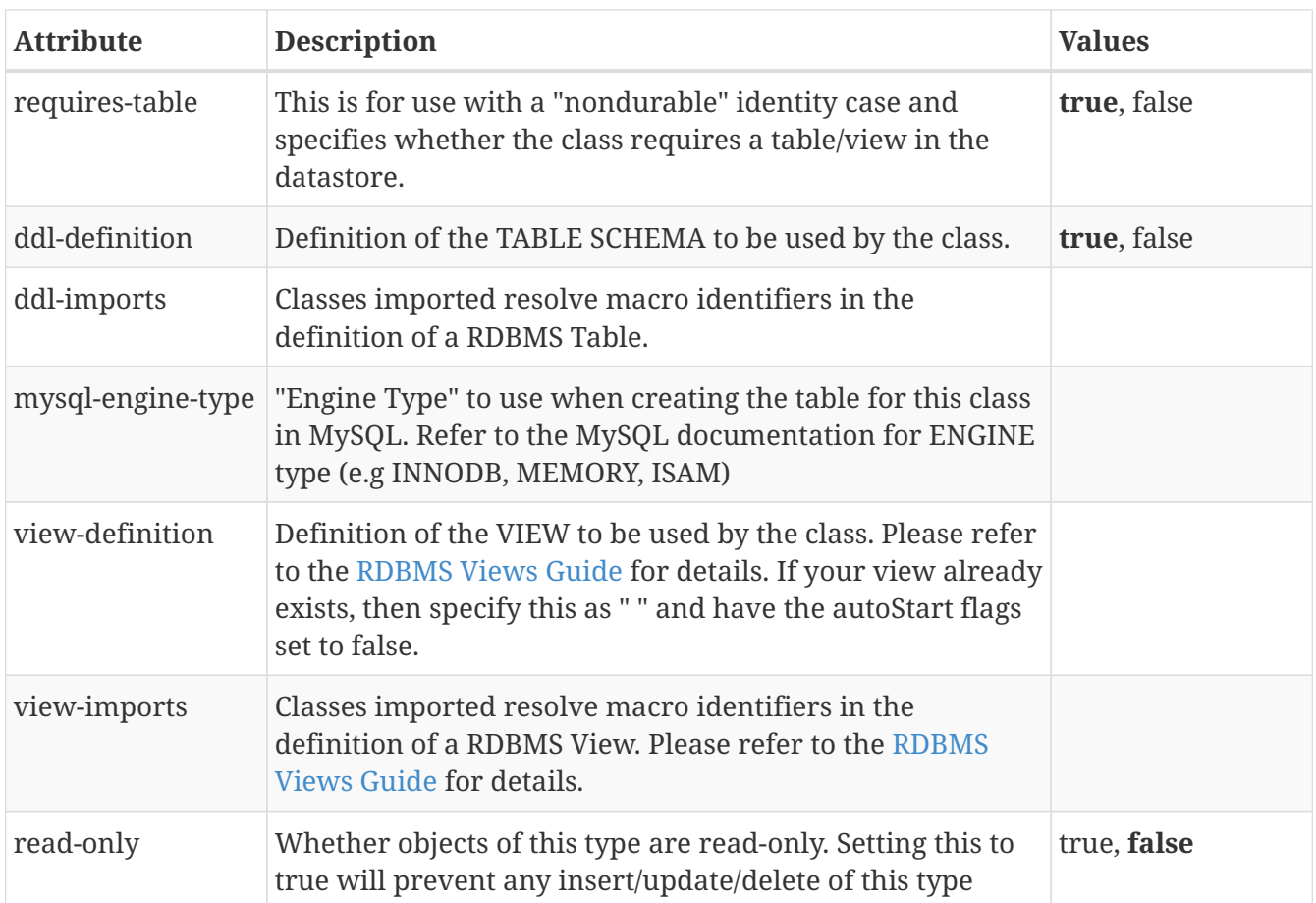

## <span id="page-46-0"></span>**Metadata for extension tag**

These are attributes within the **<extension>** tag. This is used to denote a DataNucleus extension to JDO.

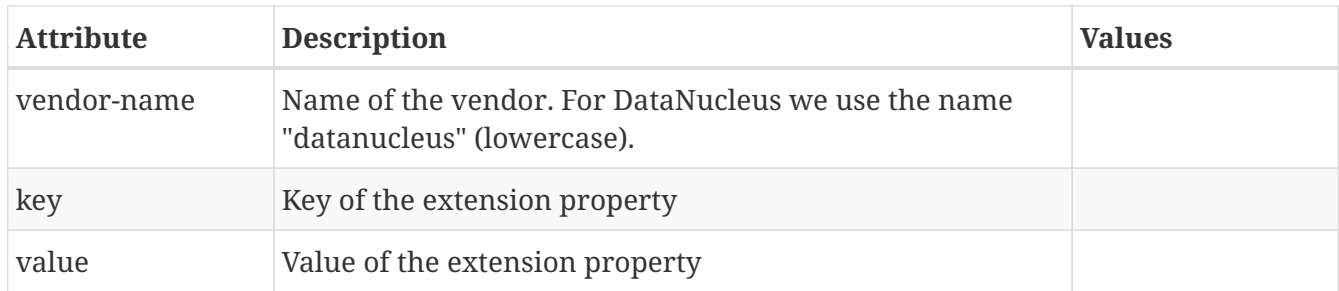